## **Département Infrastructures Marines et Numériques Unité Informatique et Données Marines**

Auteurs: GOURTAY Françoise

3 Mars 2014 SISMER - R.INT.IDM/SISMER/SIS14-055

# **DONNEES ADCP DE L'ATALANTE**

# **Année 2014**

ADCP de coque OS150 ou OS38

# **SOMMAIRE**

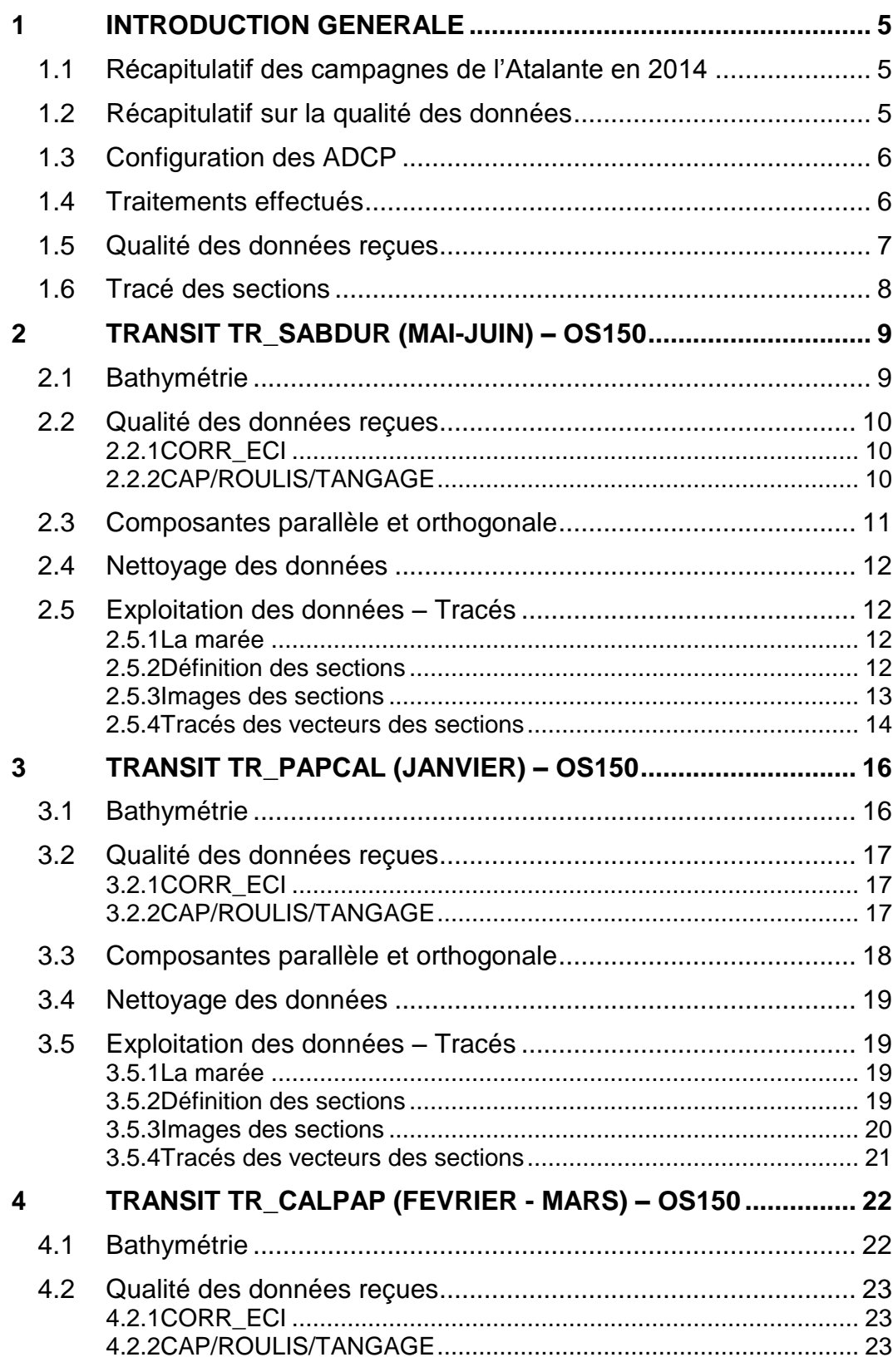

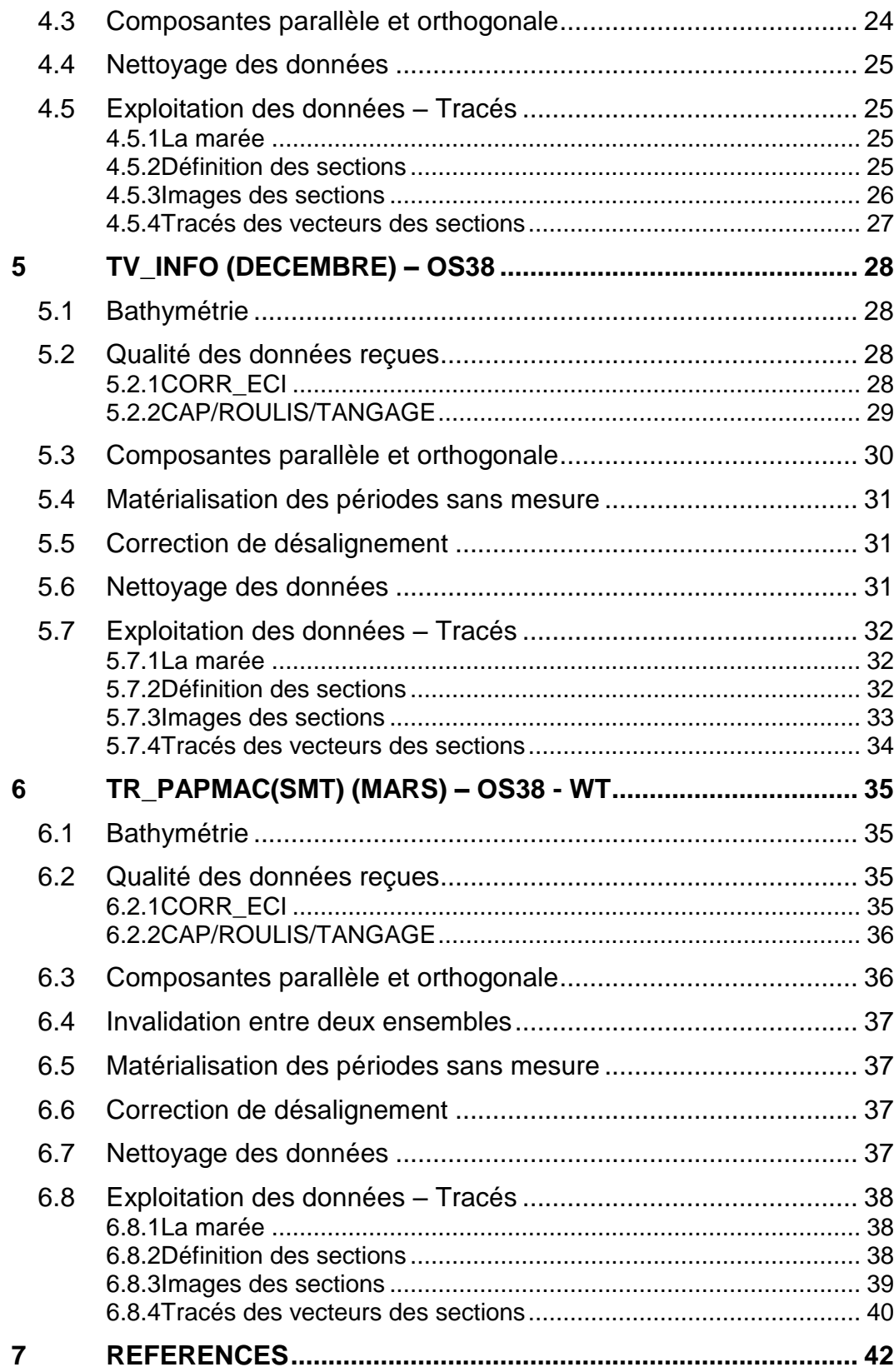

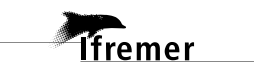

<span id="page-4-0"></span>Ce document présente le traitement des données ADCP de coque, du navire Océanographique 'L'Atalante' pour les campagnes qui se sont déroulées en 2014.

Les données sont exploitées à l'aide du logiciel CASCADE V6.1 développé sous MATLAB par le LPO (C. Kermabon).

## <span id="page-4-1"></span>*1.1 Récapitulatif des campagnes de l'Atalante en 2014*

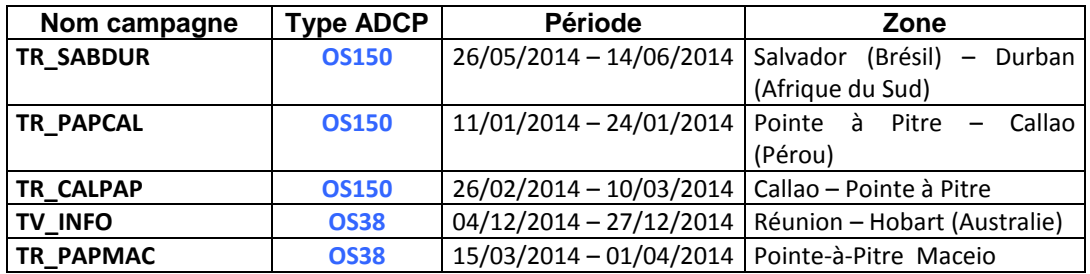

**Tableau 1 – Liste des campagnes présentes dans ce document**

## <span id="page-4-2"></span>*1.2 Récapitulatif sur la qualité des données*

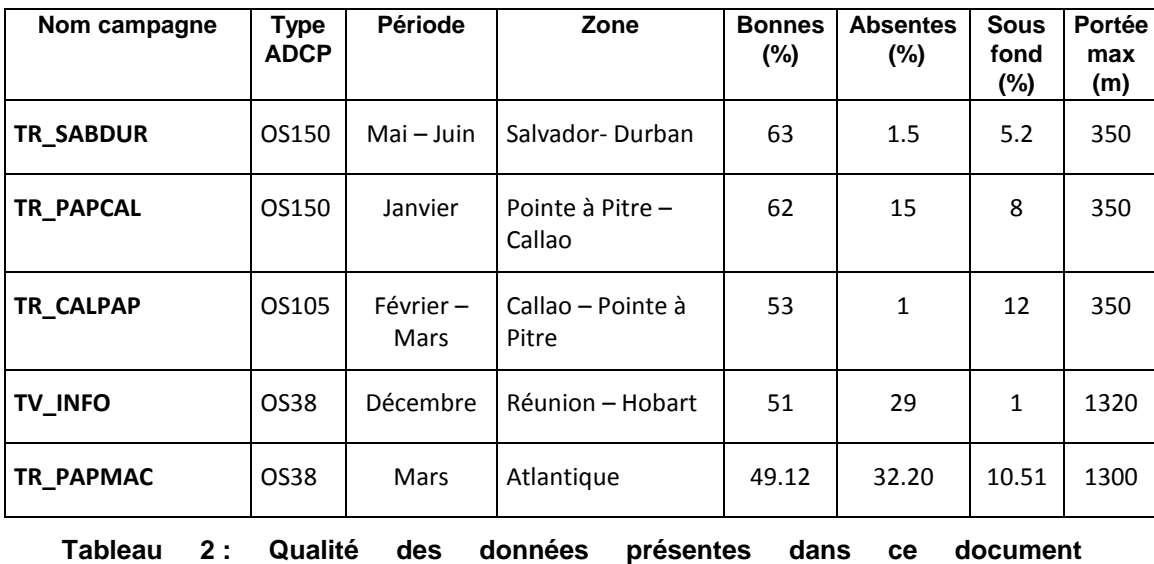

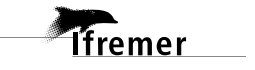

<span id="page-5-0"></span>La configuration de l'ADCP OS 38 est donnée dans le tableau 1 et celle de l'ADCP OS 150 dans le tableau 2.

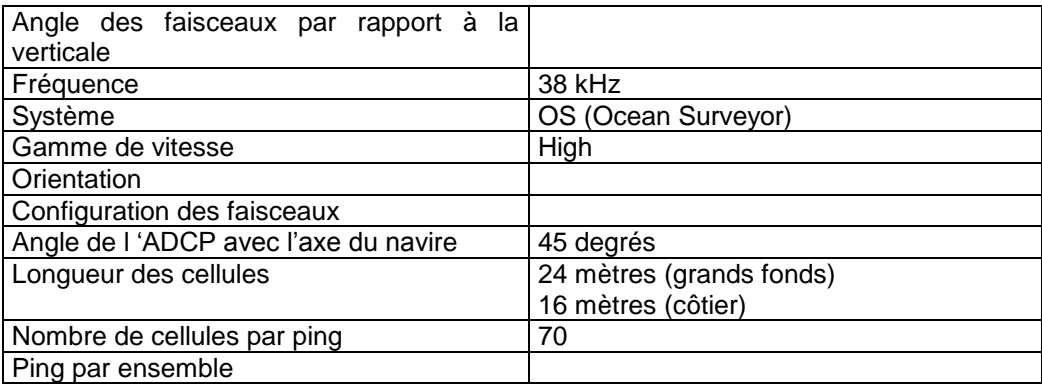

#### **Tableau 3 – Configuration de l'ADCP OS 38 KHz**

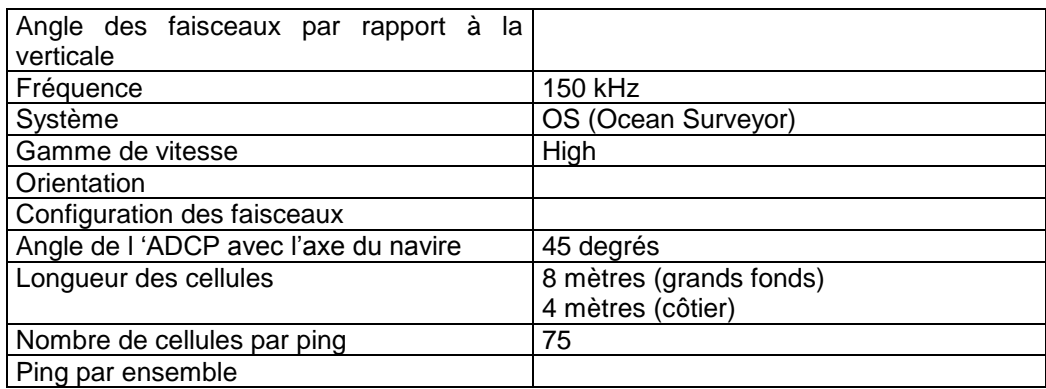

#### **Tableau 4 – Configuration de l'ADCP OS 150 KHz**

## <span id="page-5-1"></span>*1.4 Traitements effectués*

Les traitements ont été réalisés avec la version 6.1 du logiciel CASCADE.

- 1. Création d'un fichier campagne unique au format NetCDF à la norme OceanSite.
- 2. Nettoyage du fichier = les données mesurées sont affectées d'un indicateur qualité dont les valeurs sont présentées dans le tableau 3.
- 3. Ajout de la marée
- 4. Création de sections et/ou de stations et génération des images et des tracés de vecteurs pour les sections et/ou les stations définies.
- 5. Application d'un filtre linéaire

**6**

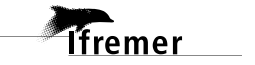

Sur les appareils de type OS, il ne sert à rien d'essayer d'obtenir un Wmoyen proche de 0.

Les valeurs indiquées dans les tableaux de résultats de ce rapport sont donc les valeurs obtenues sans correction de l'assiette.

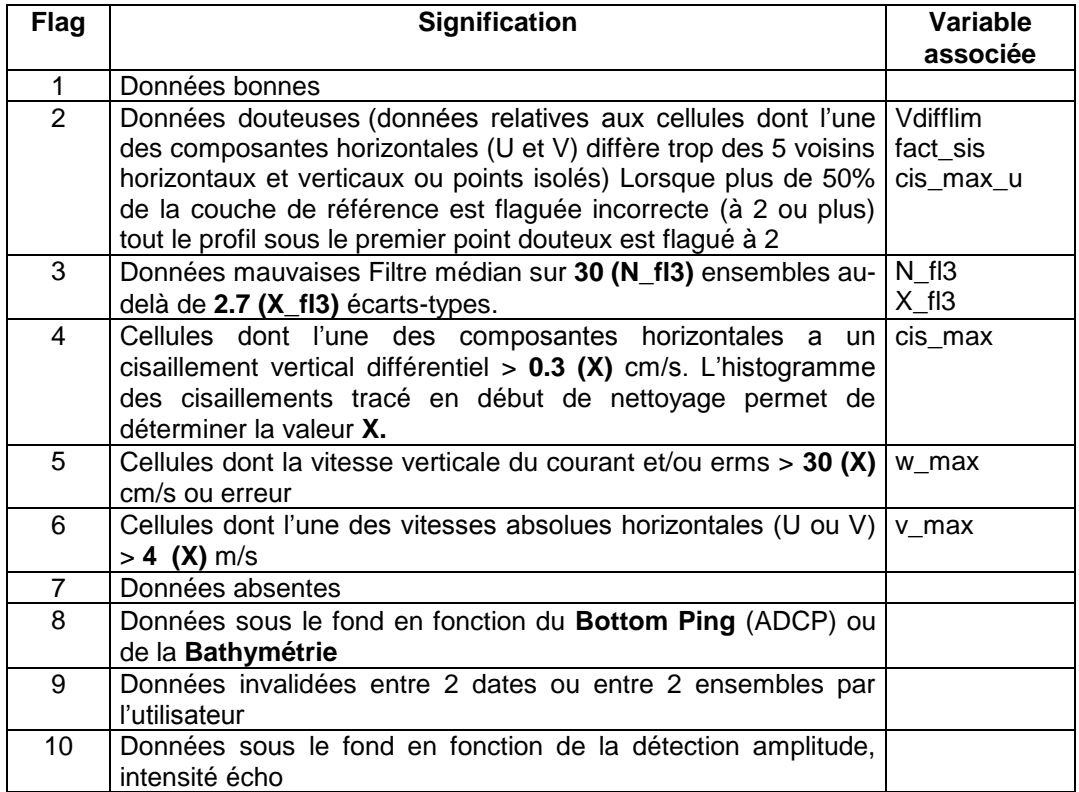

**Tableau 5 – Valeurs des flags qualité (les valeurs en gras peuvent être modifiées par l'utilisateur)**

#### <span id="page-6-0"></span>*1.5 Qualité des données reçues*

Un premier aperçu de la qualité des données est fourni par l'indicateur de corrélation entre le signal émis et le signal reçu. Plus ces 2 signaux sont corrélés (>150), meilleure est la mesure.

L'intensité de l'écho rétro diffusé est une caractéristique de la qualité de la diffusion.

Les graphes de CORR et ECI seront présentés pour chaque campagne.

Un fichier de bathymétrie est associé à chaque campagne. Ceci permet d'enlever les points que la bathymétrie a considéré comme étant sous le fond. Dans les graphes représentant la qualité des données (CORR et ECI), on peut apercevoir la bathymétrie sous forme de trait noir sous lequel les données ne seront pas prises en compte.

La qualité des données est également représentée par le graphe CAP/ROULIS/TANGAGE.

Tfremer

## <span id="page-7-0"></span>*1.6 Tracé des sections*

Les données ont été filtrées préalablement aux tracés, seules les données affectées de flags 1 sont utilisées.

Pour chaque section sont présentés 2 graphes :

- $\circ$  U = composante Est-Ouest du courant (>0, vers l'Est)
- $\circ$  V = Composante Nord-Sud du courant (>0 vers le Nord)

## <span id="page-8-0"></span>**2 Transit TR\_SABDUR (Mai-Juin) – OS150**

Ce transit comprend 15 fichiers STA, en mode WT (WP0 + BP0 + NP1). Le 30 mai, possibilité de problèmes avec perte du système de navigation pendant cette journée et retour à la normale à 18h50.

 $24^\circ$ W  $6^{\circ}$ W  $12^{\circ}E$  $36^\circ$ W  $30^\circ$ W  $18^{\circ}$ W  $12^{\circ}$ W  $0^{\circ}$  ${\bf 6}^{\rm O}{\bf E}$  $18^{\circ}$ E  $16^\circ$ S  $16^\circ$  $20^\circ$ S  $20^{\circ}$  $\frac{d}{dt}$  24<sup>°</sup>S 24 $^{\circ}$  $28^\circ$ S  $28^\circ$  $32^\circ$ S  $32^\circ$  $\mathbf{0}^{\circ}$  $36^\circ$ W  $30^\circ$  W  $24^\circ$ W  $18^{\circ}$ W 12<sup>0</sup>W 6<sup>0</sup>W<br>Longitude  $6^{\circ}E$  $12^{\circ}E$  $18^{\circ}$ E

Le trajet du navire est le suivant :

**Figure 1 - Route du navire durant la campagne**

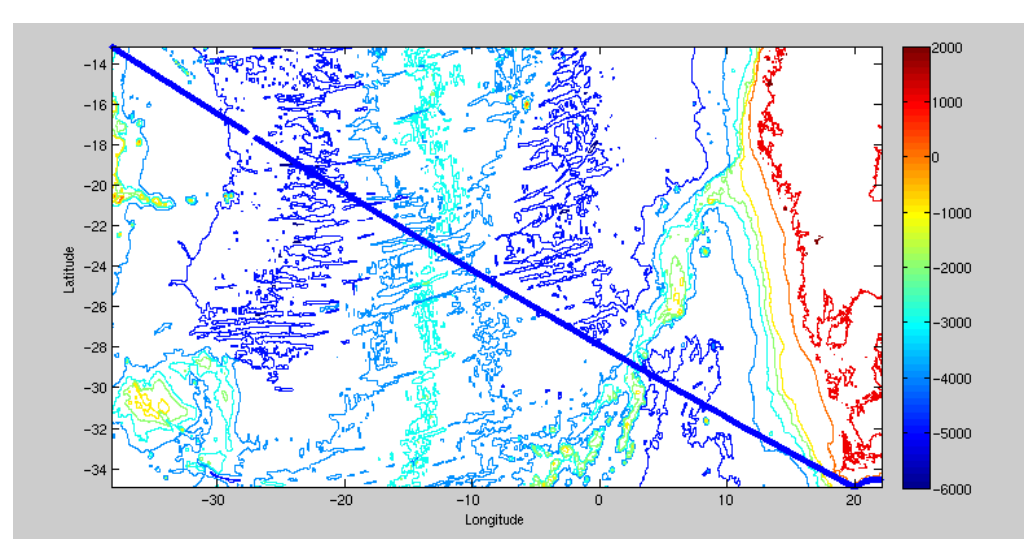

## <span id="page-8-1"></span>*2.1 Bathymétrie*

**Figure 2 – Bathymétrie GEBCO sur le trajet de la campagne**

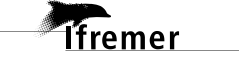

## <span id="page-9-0"></span>*2.2 Qualité des données reçues*

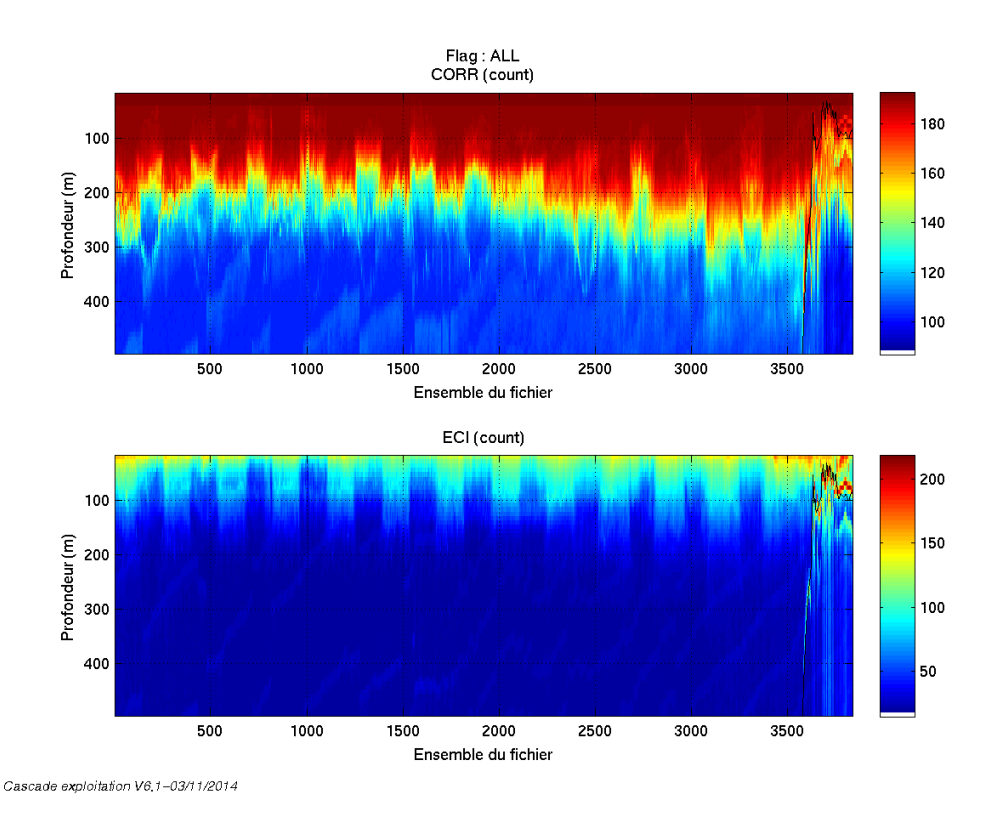

### <span id="page-9-1"></span>**2.2.1 CORR\_ECI**

**Figure 3 – Indicateur de corrélation (graphe haut) et**

**intensité de l'écho rétro-diffusé (graphe bas) pour tous les flags qualité**

#### <span id="page-9-2"></span>**2.2.2 CAP/ROULIS/TANGAGE**

Roll : roulis Ptch : tangage Hdg : cap

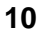

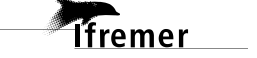

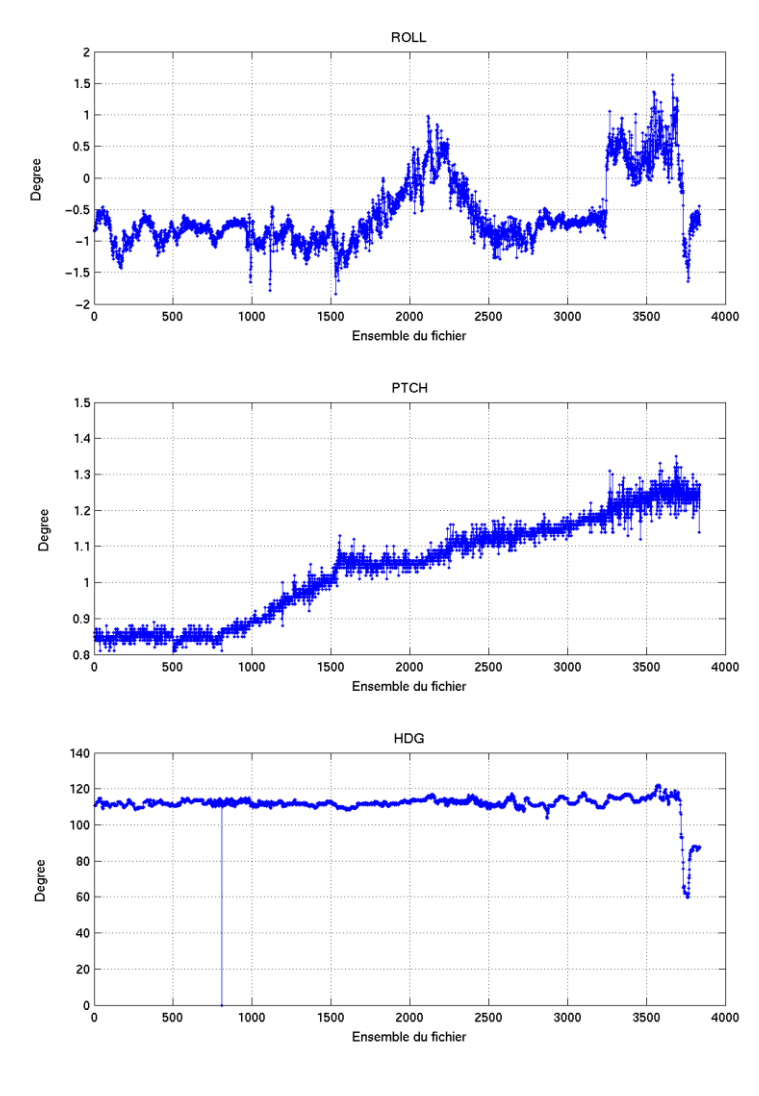

Cascade exploitation V6.1-03/11/2014

## <span id="page-10-0"></span>*2.3 Composantes parallèle et orthogonale*

Les informations sur les composantes parallèle et orthogonale à la vitesse du navire sont :

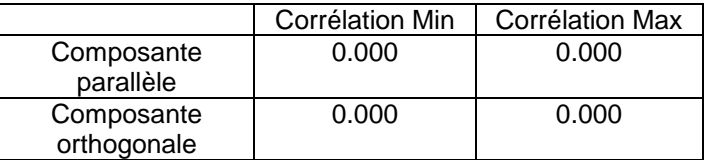

**Tableau 6– Composantes parallèle et orthogonale**

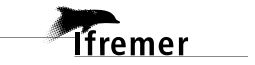

## <span id="page-11-0"></span>*2.4 Nettoyage des données*

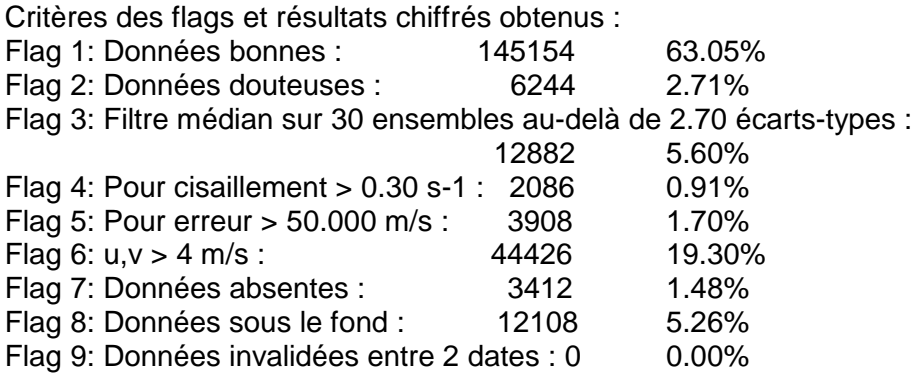

Ce qui correspond au graphique suivant :

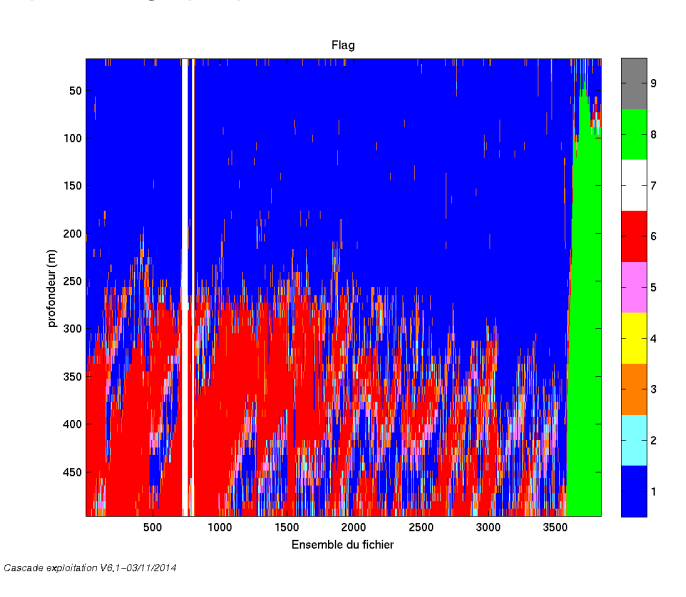

**Figure 4– Valeurs des flags attribués par les contrôles automatiques**

## <span id="page-11-1"></span>*2.5 Exploitation des données – Tracés*

#### <span id="page-11-2"></span>**2.5.1 La marée**

Les composantes de la marée ont été prises en compte lors du calcul des vitesses du courant.

#### <span id="page-11-3"></span>**2.5.2 Définition des sections**

Au cours de cette campagne, 1 section a été définie :

| N° | Date début                              | Date fin | Localisation                  |
|----|-----------------------------------------|----------|-------------------------------|
|    | 27/05/2014 23:19:18 10/06/2014 04:51:14 |          | Salvador (Brésil) -<br>Durban |

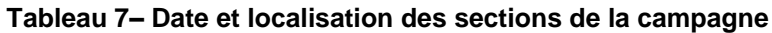

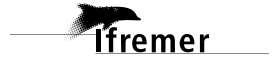

La carte est la suivante :

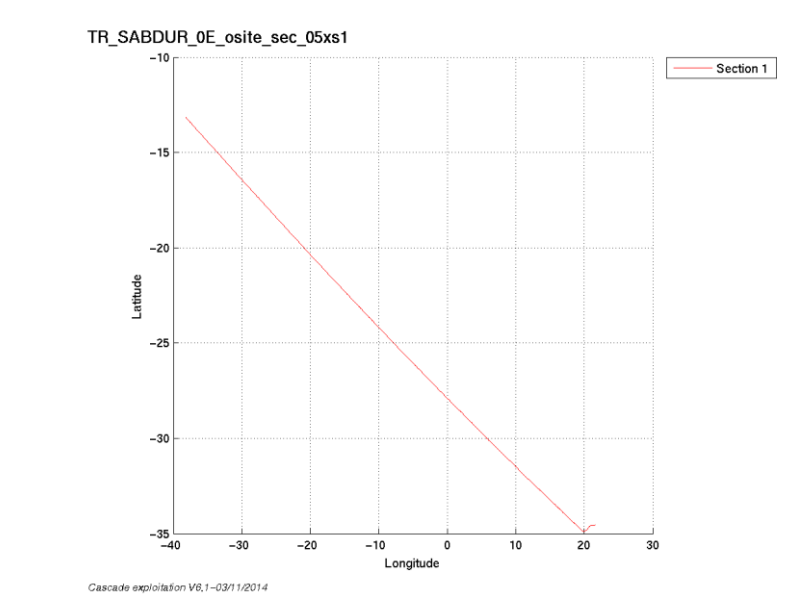

**Figure 5– Carte de la section définie sur le trajet de la campagne**

## <span id="page-12-0"></span>**2.5.3 Images des sections**

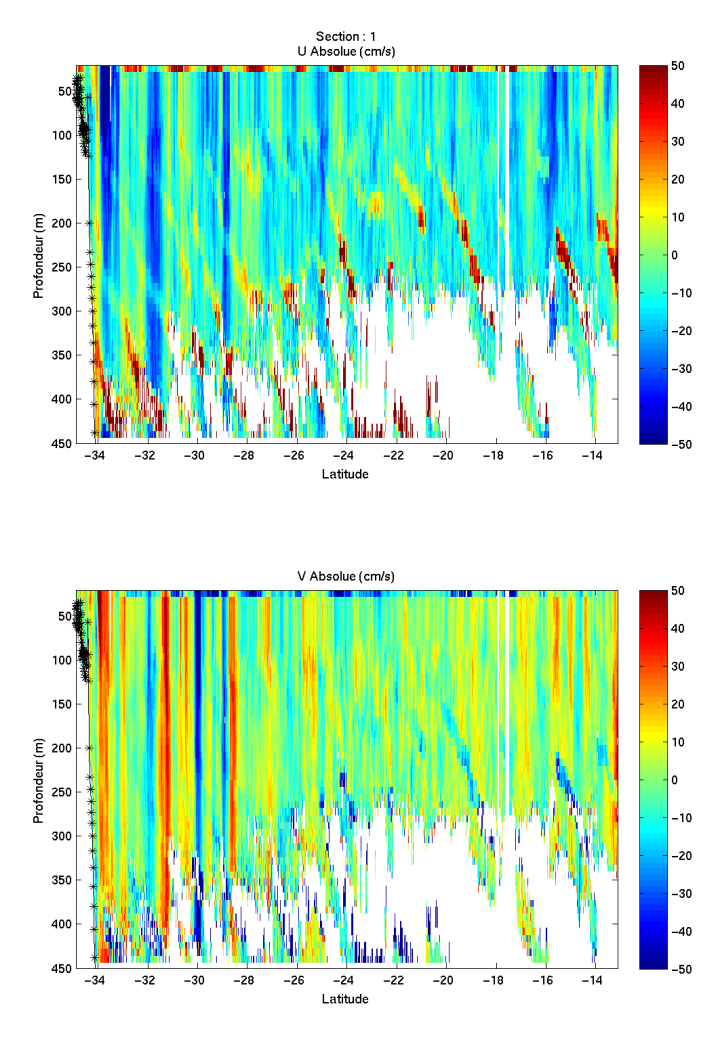

Cascade exploitation V6,1-03/11/2014

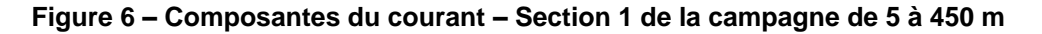

#### <span id="page-13-0"></span>**2.5.4 Tracés des vecteurs des sections**

Les tracés de vecteurs sont réalisés avec une distance entre chaque point égale à 5 kms.

Le facteur d'échelle est de 0.08 et 1 point sur 3 a été tracé.

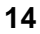

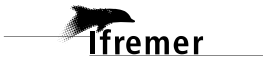

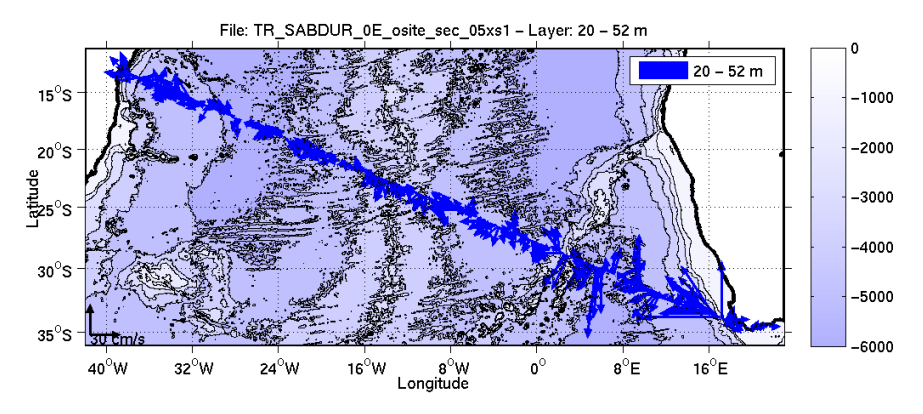

**Figure 7- Vecteurs du courant sur la tranche 0 à 50 m**

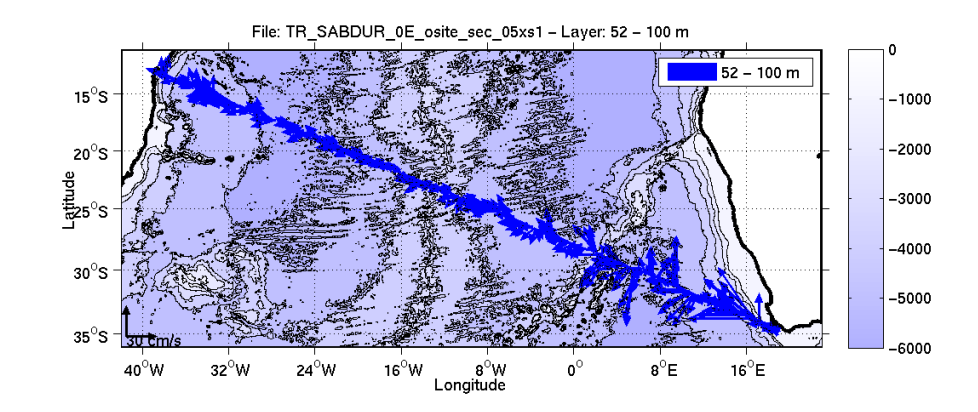

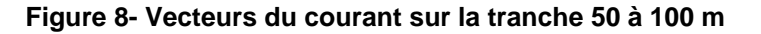

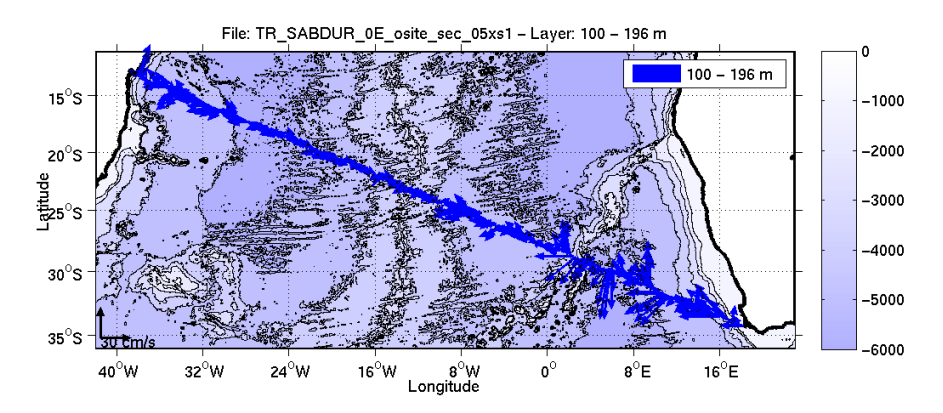

*<u>Ifremer</u>* 

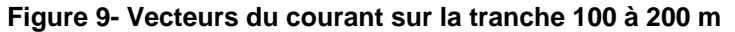

## <span id="page-15-0"></span>**3 Transit TR\_PAPCAL (Janvier) – OS150**

Ce transit comprend 11 fichiers STA, seuls 4 fichiers sont en mode WT (WP0 + BP0 + NP1).

Le trajet du navire est le suivant :

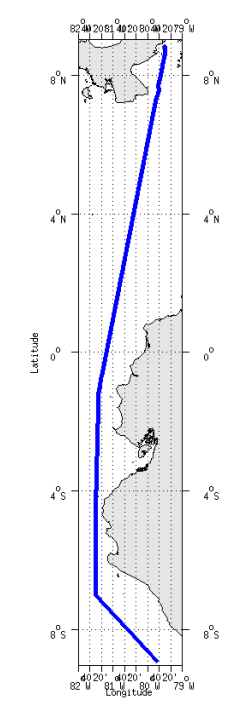

**Figure 10 - Route du navire durant la campagne**

## <span id="page-15-1"></span>*3.1 Bathymétrie*

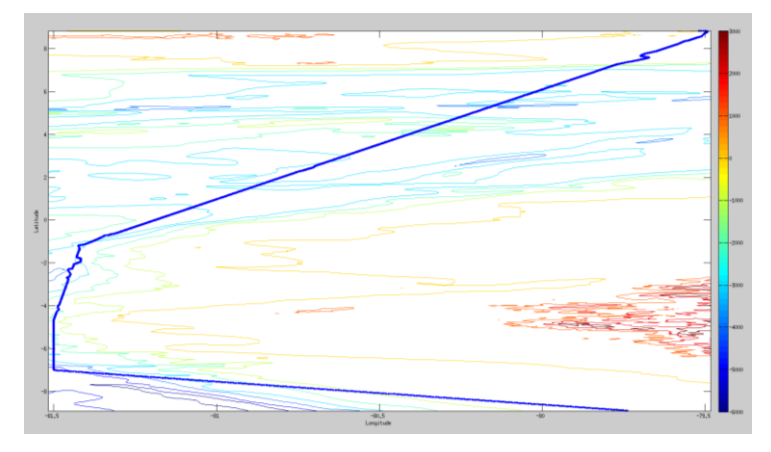

**Figure 11 – Bathymétrie GEBCO sur le trajet de la campagne**

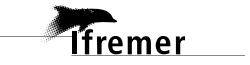

## <span id="page-16-0"></span>*3.2 Qualité des données reçues*

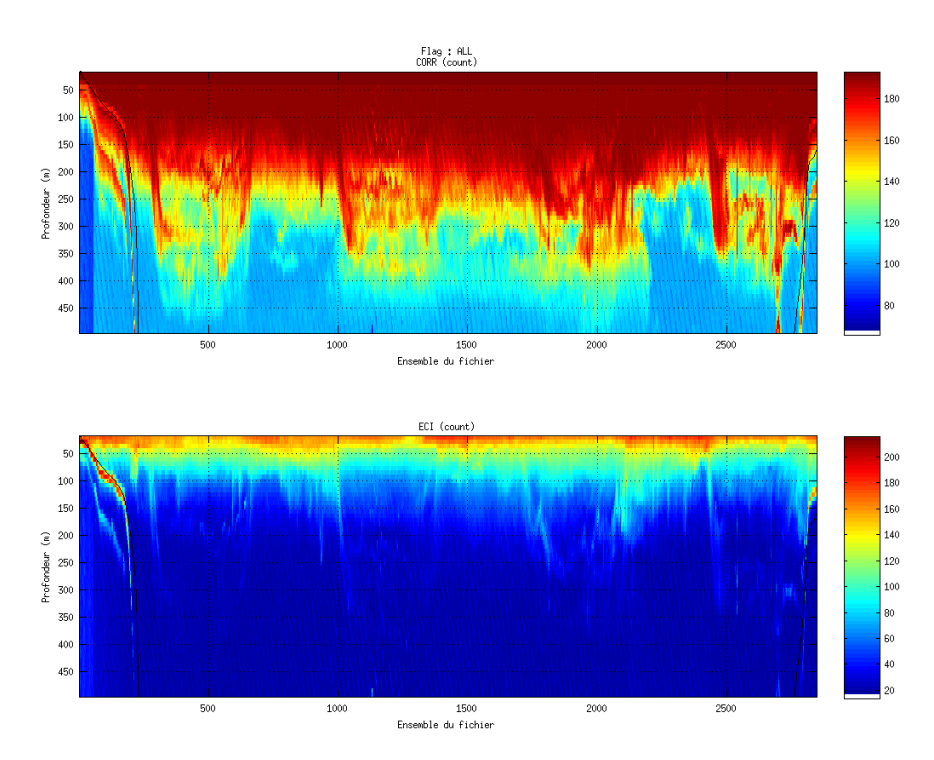

#### <span id="page-16-1"></span>**3.2.1 CORR\_ECI**

**Figure 12 – Indicateur de corrélation (graphe haut) et intensité de l'écho rétro-diffusé (graphe bas) pour tous les flags qualité**

## <span id="page-16-2"></span>**3.2.2 CAP/ROULIS/TANGAGE**

Roll : roulis Ptch : tangage Hdg : cap

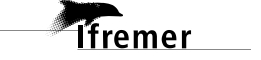

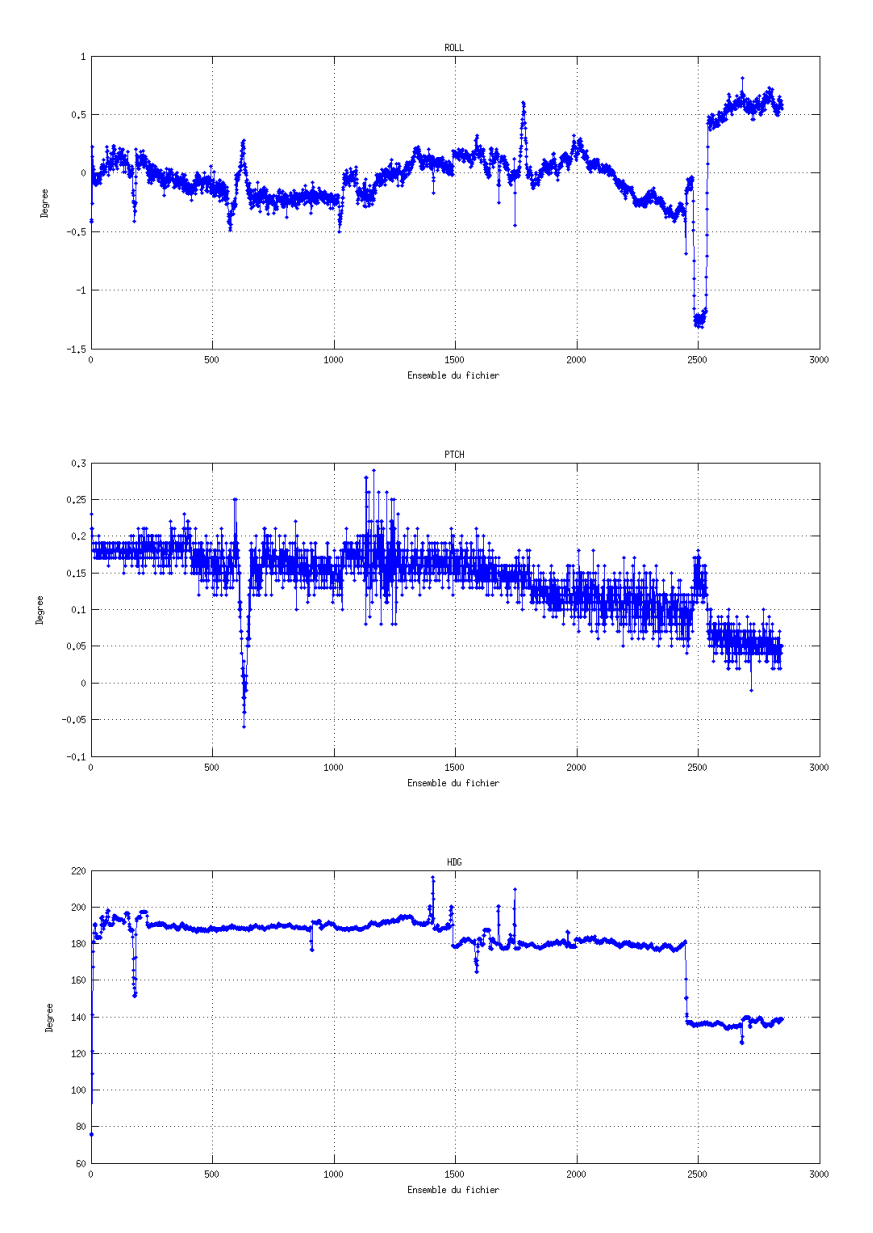

## <span id="page-17-0"></span>*3.3 Composantes parallèle et orthogonale*

Les informations sur les composantes parallèle et orthogonale à la vitesse du navire sont :

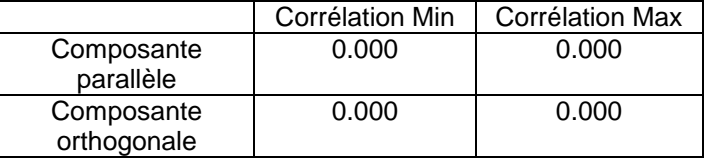

**Tableau 8– Composantes parallèle et orthogonale**

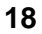

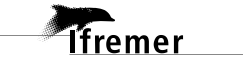

### <span id="page-18-0"></span>*3.4 Nettoyage des données*

Critères des flags et résultats chiffrés obtenus :

- Flag 1: Données bonnes : 106554 62.42%
- Flag 2: Données douteuses : 871 0.51%
- Flag 3: Filtre médian sur 25 ensembles au-delà de 2.70 écarts-types :<br>687 0.40%  $0.40%$
- Flag 4: Pour cisaillement  $> 0.650$  s-1 : 0 0.00%
- Flag 5: Pour erreur > 0.150 m/s et pgood > 10% : 17007 9.96%
- Flag 6: u,v > 2 m/s :6749 3.95%
- Flag 7: Données absentes : 25434 14.90%
- Flag 8: Données sous le fond : 13398 7.85%

Flag 9: Données invalidées entre 2 dates : 0 0.00%

Ce qui correspond au graphique suivant :

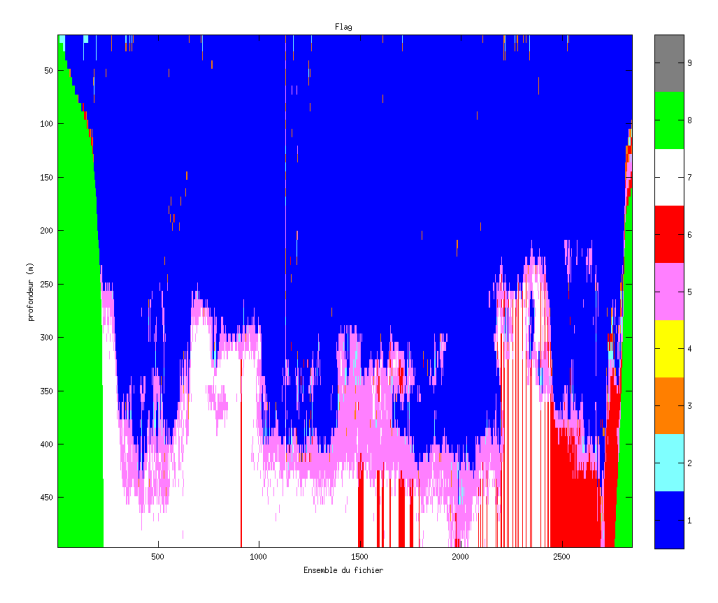

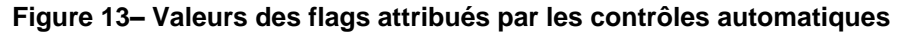

## <span id="page-18-1"></span>*3.5 Exploitation des données – Tracés*

#### <span id="page-18-2"></span>**3.5.1 La marée**

Les composantes de la marée ont été prises en compte lors du calcul des vitesses du courant.

#### <span id="page-18-3"></span>**3.5.2 Définition des sections**

Au cours de cette campagne, 1 section a été définie :

| N۰ | Date début                                | Date fin | Localisation            |
|----|-------------------------------------------|----------|-------------------------|
|    | 19/01/2014 01:51:16   23/01/2014 00:39:47 |          | Pointe à Pitre - Callao |

**Tableau 9– Date et localisation des sections de la campagne**

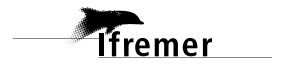

La carte est la suivante :

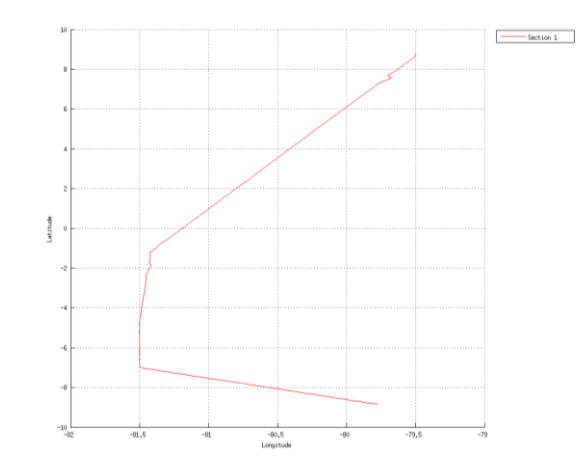

**Figure 14– Carte de la section définie sur le trajet de la campagne**

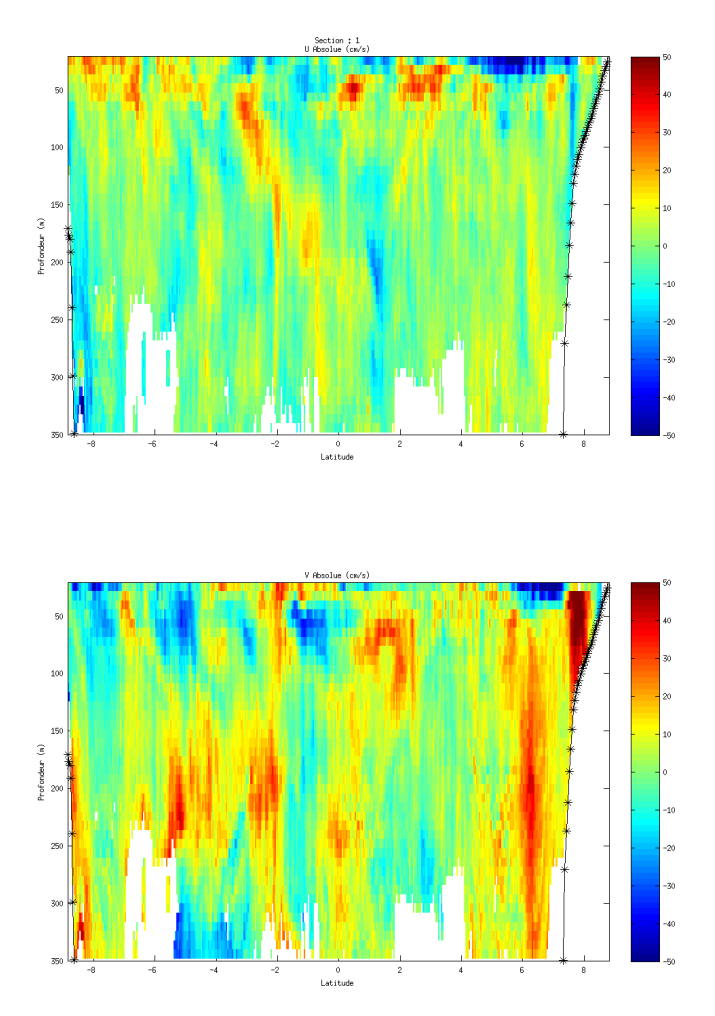

## <span id="page-19-0"></span>**3.5.3 Images des sections**

**Figure 15 – Composantes du courant – Section 1 de la campagne de 5 à 450 m**

**Themer** 

<span id="page-20-0"></span>Les tracés de vecteurs sont réalisés avec une distance entre chaque point égale à 5 kms.

Le facteur d'échelle est de 0.15 et 1 point sur 4 a été tracé.

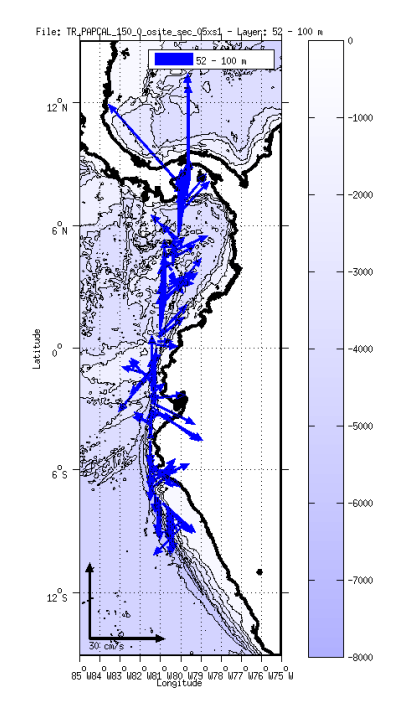

**Figure 16- Vecteurs du courant sur la tranche 0 à 50 m**

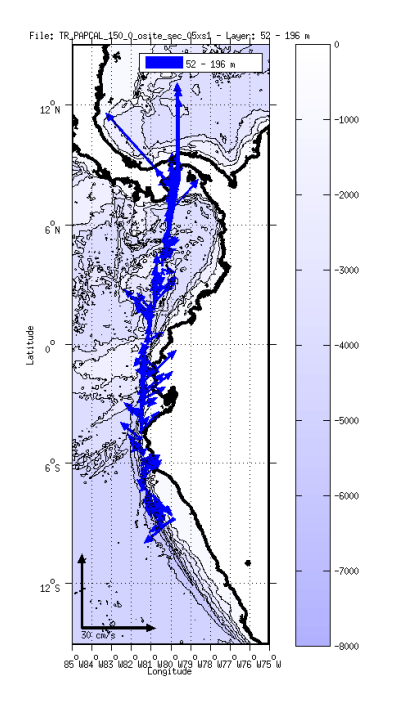

**Figure 17- Vecteurs du courant sur la tranche 50 à 200 m.**

*i*fremer

## <span id="page-21-0"></span>**4 Transit TR\_CALPAP (Février - Mars) – OS150**

Ce transit comprend 13 fichiers STA, seuls 11 fichiers sont en mode WT (WP0 + BP0 + NP1). Les autres fichiers ne sont pas pris en compte dans le traitement car mode différent.

Le trajet du navire est le suivant :

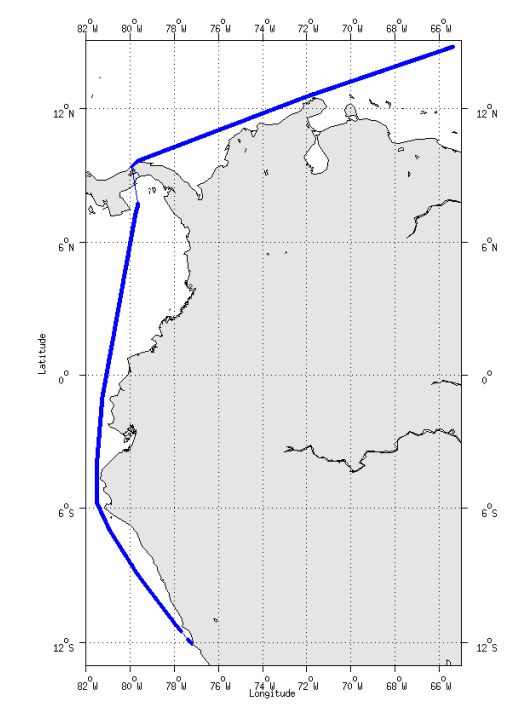

**Figure 18 - Route du navire durant la campagne**

## <span id="page-21-1"></span>*4.1 Bathymétrie*

**T**fremer

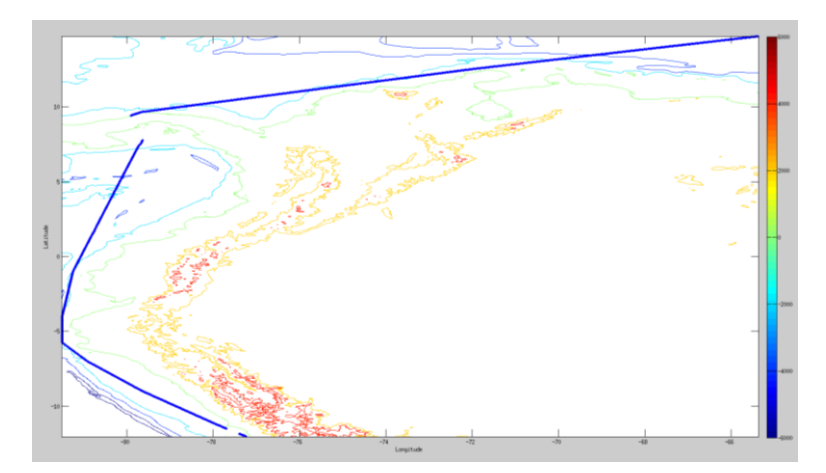

**Figure 19 – Bathymétrie GEBCO sur le trajet de la campagne**

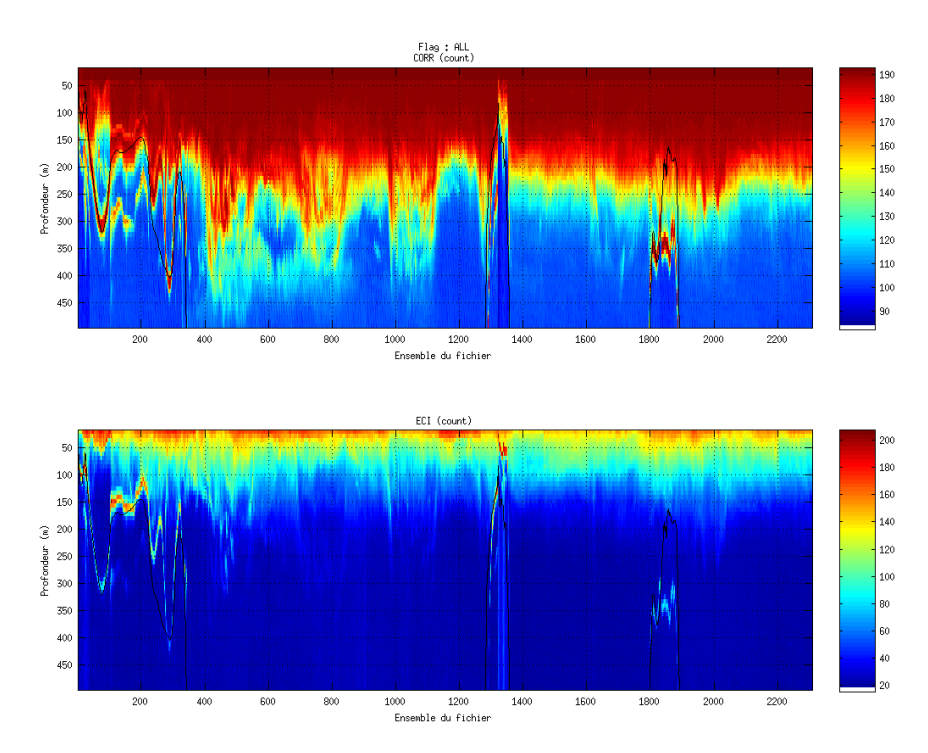

## <span id="page-22-1"></span><span id="page-22-0"></span>**4.2.1 CORR\_ECI**

**Figure 20 – Indicateur de corrélation (graphe haut) et intensité de l'écho rétro-diffusé (graphe bas) pour tous les flags qualité**

## <span id="page-22-2"></span>**4.2.2 CAP/ROULIS/TANGAGE**

Roll : roulis Ptch : tangage Hdg : cap

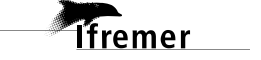

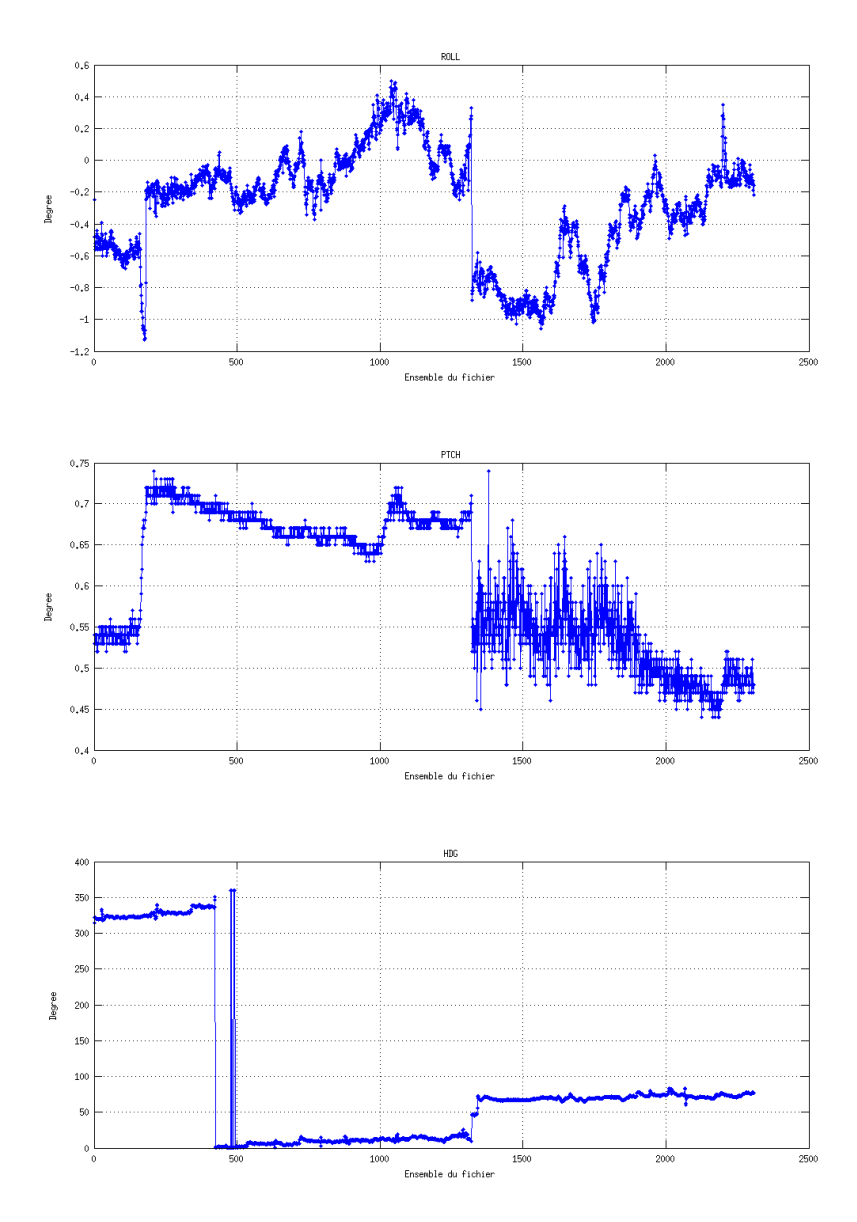

## <span id="page-23-0"></span>*4.3 Composantes parallèle et orthogonale*

Les informations sur les composantes parallèle et orthogonale à la vitesse du navire sont :

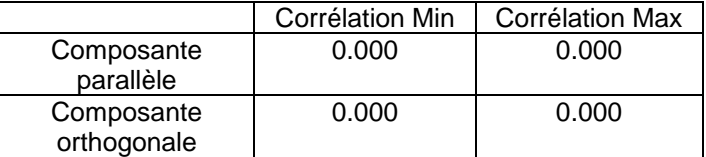

**Tableau 10– Composantes parallèle et orthogonale**

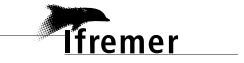

### <span id="page-24-0"></span>*4.4 Nettoyage des données*

- Flag 1: Données bonnes : 73149 52.82%<br>Flag 2: Données douteuses : 683 0.49%
- Flag 2: Données douteuses : 683
- Flag 3: Filtre médian sur 25 ensembles au-delà de 2.70 écarts-types : 1886 1.36%
- Flag 4: Pour cisaillement  $> 0.720$  s-1 : 0 0.00%
- Flag 5: Pour erreur > 0.150 m/s et pgood > 10% : 15102 10.91%
- Flag 6: u,v > 2 m/s : 28885 20.86%
- Flag 7: Données absentes : 1895 1.37%
- Flag 8: Données sous le fond : 16880 12.19%
- Flag 9: Données invalidées entre 2 dates : 0 0.00%

Ce qui correspond au graphique suivant :

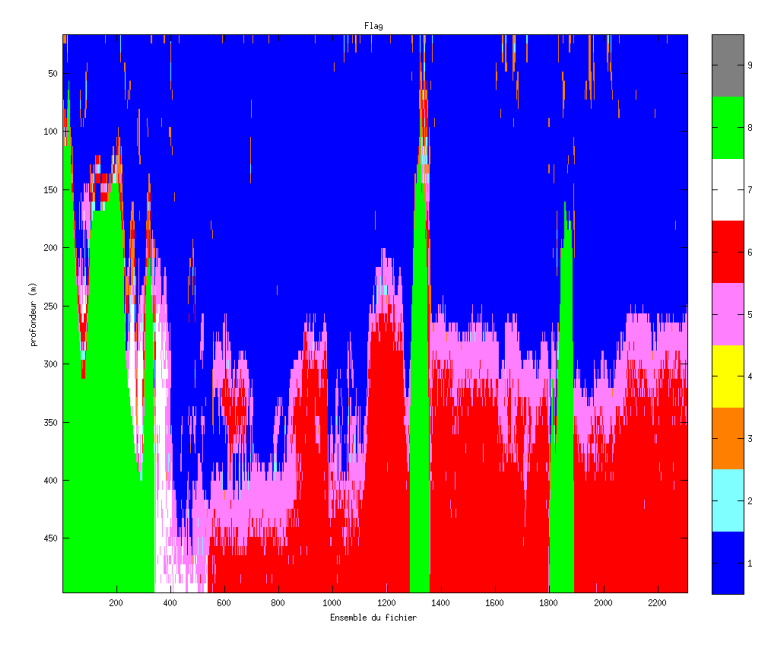

**Figure 21– Valeurs des flags attribués par les contrôles automatiques**

#### <span id="page-24-1"></span>*4.5 Exploitation des données – Tracés*

#### <span id="page-24-2"></span>**4.5.1 La marée**

Les composantes de la marée ont été prises en compte lors du calcul des vitesses du courant.

#### <span id="page-24-3"></span>**4.5.2 Définition des sections**

Au cours de cette campagne, 1 section a été définie :

| $N^{\circ}$ | Date début                              | Date fin | Localisation            |
|-------------|-----------------------------------------|----------|-------------------------|
|             | 26/02/2014 23:43:03 09/03/2014 20:59:23 |          | Callao - Pointe à Pitre |

**Tableau 11– Date et localisation des sections de la campagne**

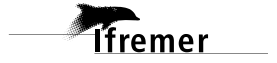

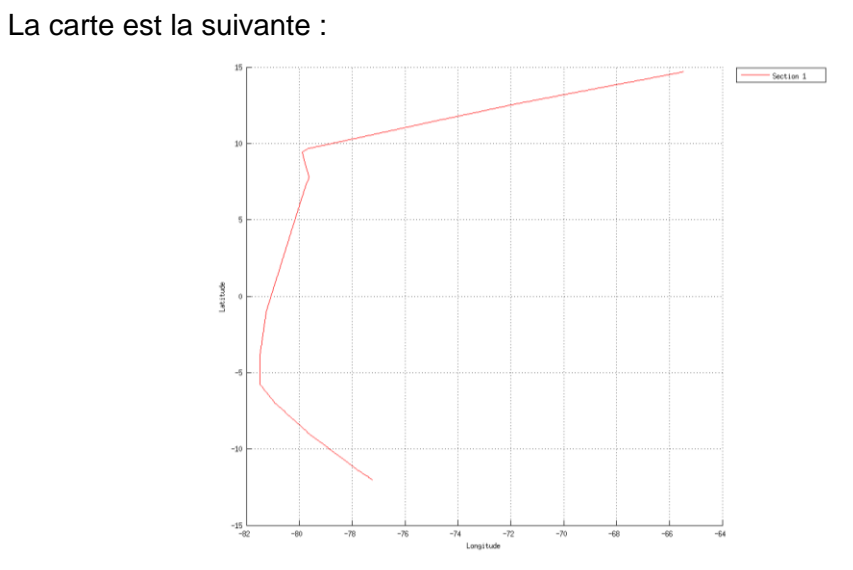

**Figure 22– Carte de la section définie sur le trajet de la campagne**

<span id="page-25-0"></span>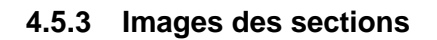

**Tifremer** 

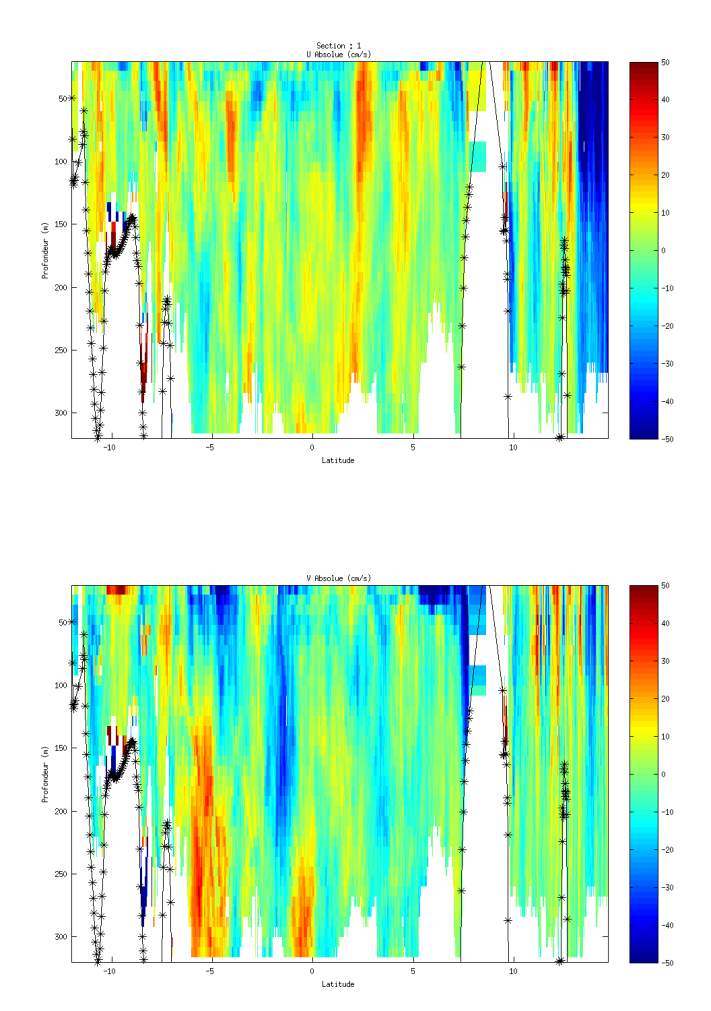

**Figure 23 – Composantes du courant – Section 1 de la campagne de 5 à 450 m**

#### <span id="page-26-0"></span>**4.5.4 Tracés des vecteurs des sections**

Les tracés de vecteurs sont réalisés avec une distance entre chaque point égale à 5 kms.

Le facteur d'échelle est de 0.15 et 1 point sur 4 a été tracé.

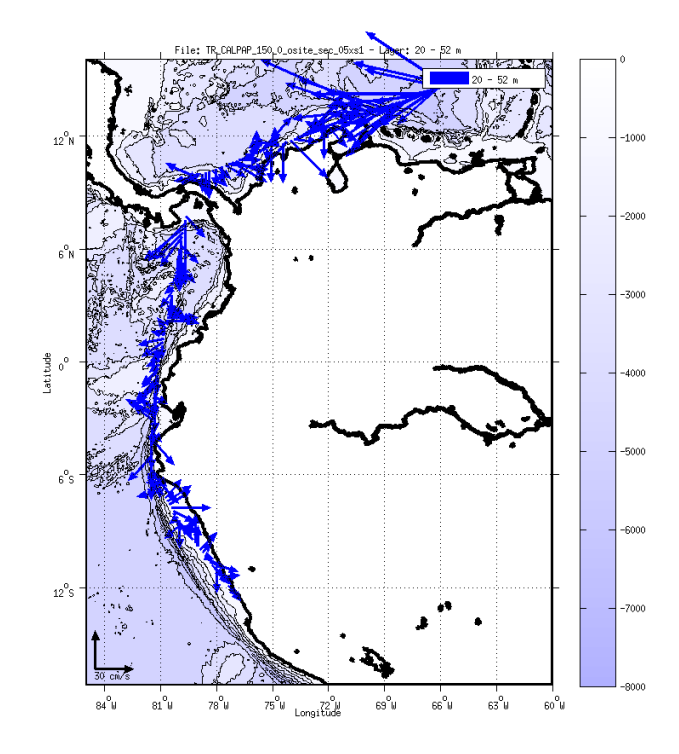

**Figure 24- Vecteurs du courant sur la tranche 0 à 50 m**

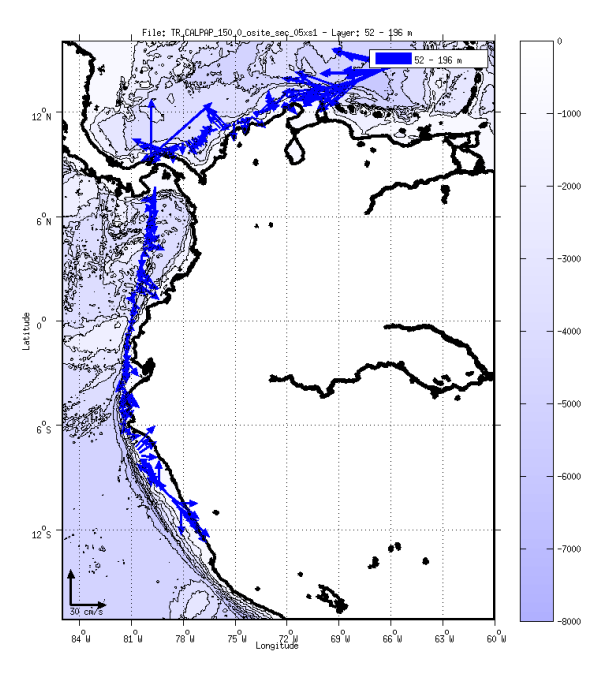

**Figure 25- Vecteurs du courant sur la tranche 50 à 200 m**

*i*fremer

<span id="page-27-0"></span>Le transit comprend 6 fichiers STA, en mode Water Track qui ont été pris en compte dans ce traitement. Seul le fichier 001 n'est pas pris compte dans le traitement car mode de fonctionnement et taille de cellules différents.

Le trajet du navire est le suivant :

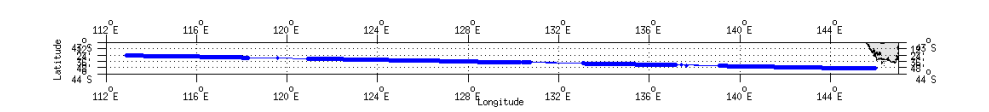

**Figure 26 - Route du navire durant la campagne**

## <span id="page-27-1"></span>*5.1 Bathymétrie*

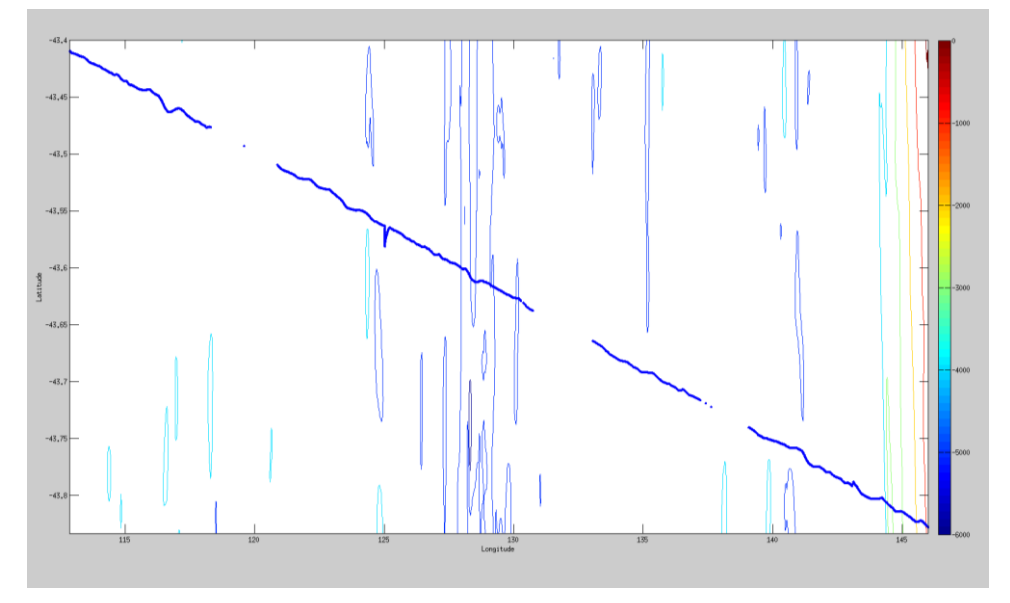

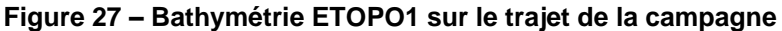

### <span id="page-27-2"></span>*5.2 Qualité des données reçues*

<span id="page-27-3"></span>**5.2.1 CORR\_ECI**

**Tfremer** 

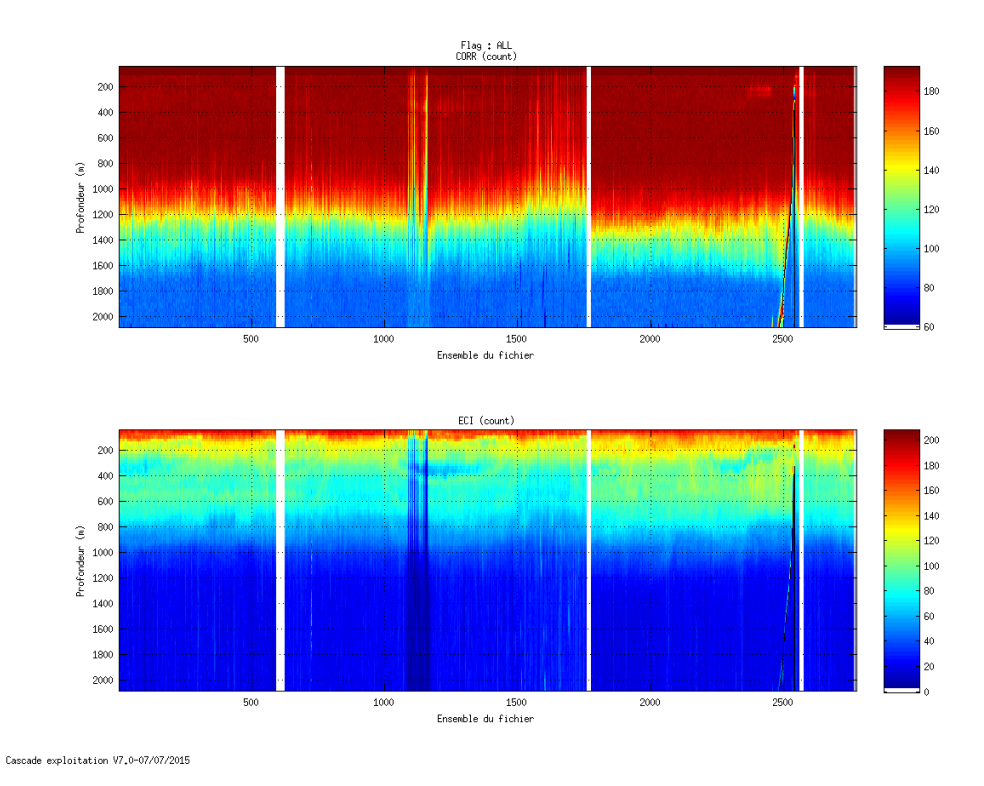

**Figure 28 – Indicateur de corrélation (graphe haut) et intensité de l'écho rétro-diffusé (graphe bas) pour tous les flags qualité**

## <span id="page-28-0"></span>**5.2.2 CAP/ROULIS/TANGAGE**

Roll : roulis Ptch : tangage Hdg : cap

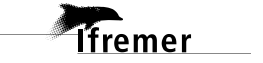

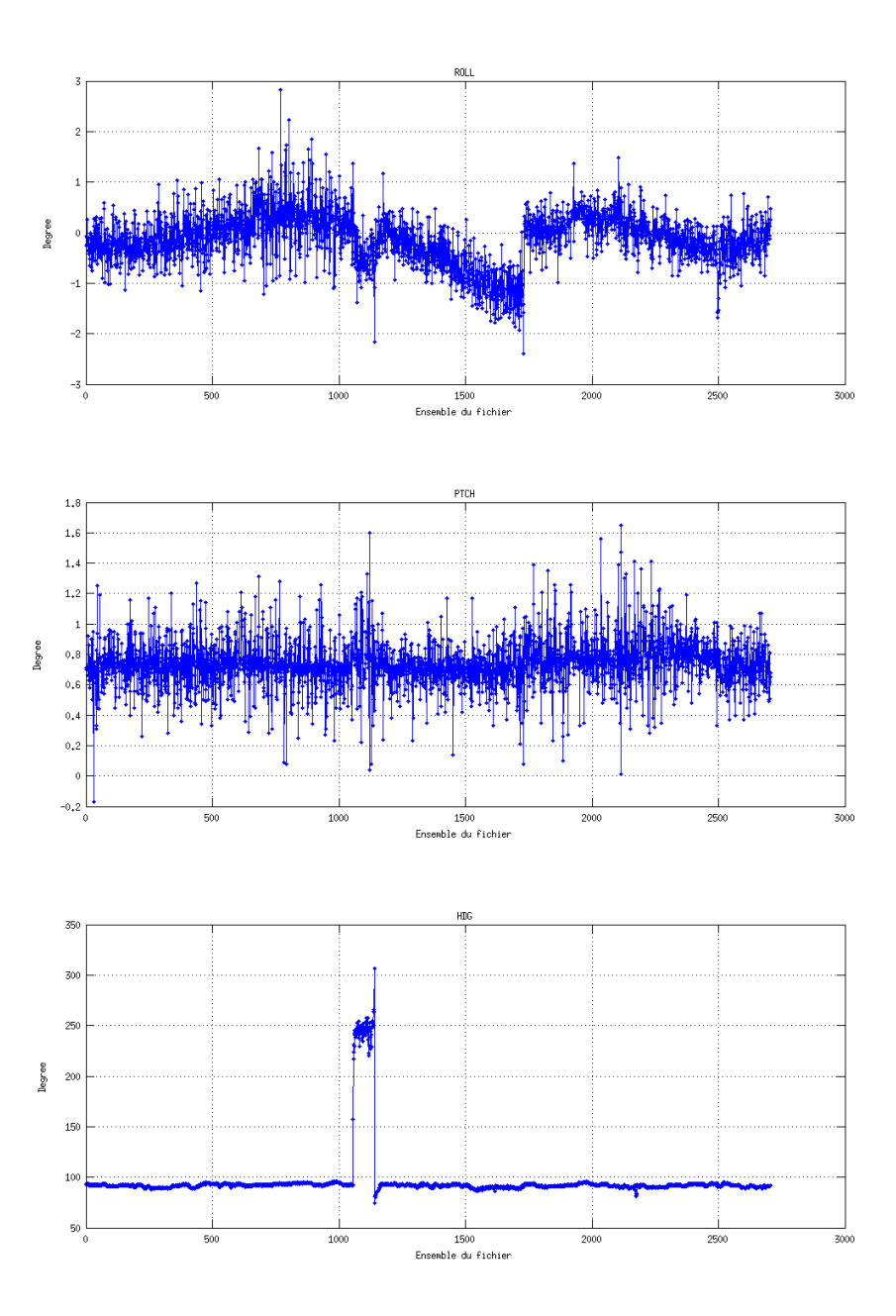

## <span id="page-29-0"></span>*5.3 Composantes parallèle et orthogonale*

Les informations sur les composantes parallèle et orthogonale à la vitesse du navire sont :

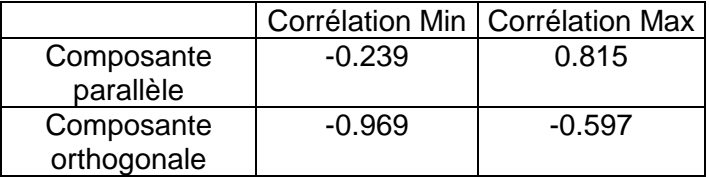

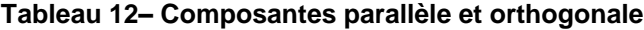

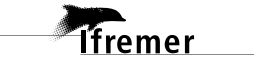

#### <span id="page-30-0"></span>*5.4 Matérialisation des périodes sans mesure*

Une matérialisation des mesures a été effectuée.

#### <span id="page-30-1"></span>*5.5 Correction de désalignement*

Sur le graphe de comparaison entre la vitesse du navire et la vitesse du fond on constate qu'un désalignement est nécessaire.

Valeurs rentrées au moment du désalignement : Angle de désalignement : 0 Amplitude : 1 Erreur sur le tangage (en degrés) : -0.0 La vitesse Verticale moyenne issue du désalignement pour les bonnes données est de : -0.0 cm/s. => Pas de désalignement d'effectué

## <span id="page-30-2"></span>*5.6 Nettoyage des données*

Critères des flags et résultats chiffrés obtenus :

Flag 1: Données bonnes : 118989 : 50.50% Flag 2: Données douteuses : 13724 : 5.82% Flag 3: Filtre médian sur 30 ensembles au-delà de 2.70 écarts-types : 16834 : 7.14% Flag 4: Pour cisaillement  $> 0.085$  s-1 : 4 : 0.00% Flag 5: Pour erreur > 0.200 m/s et pgood > 10% : 15284 : 6.49% Flag 6:  $u, v > 2$  m/s : 83 : 0.04% Flag 7: Données absentes : 68993 : 29.28% Flag 8: Données sous le fond : 1709 : 0.73% Flag 9: Données invalidées entre 2 dates : 0 : 0.00%

Ce qui correspond au graphique suivant :

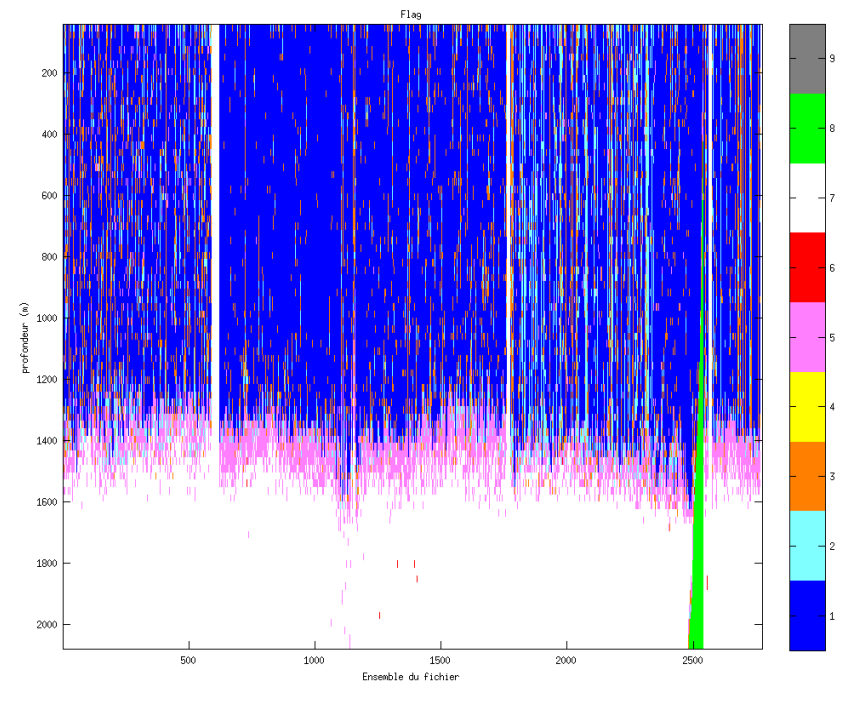

Cascade exploitation V7.0-07/07/2015

#### **Figure 29– Valeurs des flags attribués par les contrôles automatiques**

## <span id="page-31-0"></span>*5.7 Exploitation des données – Tracés*

#### <span id="page-31-1"></span>**5.7.1 La marée**

Les composantes de la marée ont été prises en compte lors du calcul des vitesses du courant.

#### <span id="page-31-2"></span>**5.7.2 Définition des sections**

Au cours de cette campagne, 1 section a été définie :

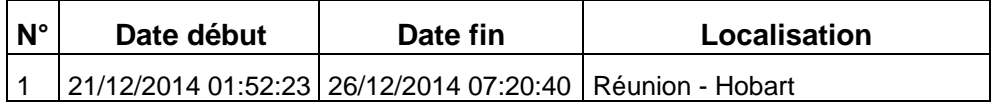

**Tableau 13– Date et localisation des sections de la campagne**

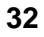

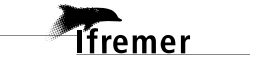

#### La carte est la suivante :

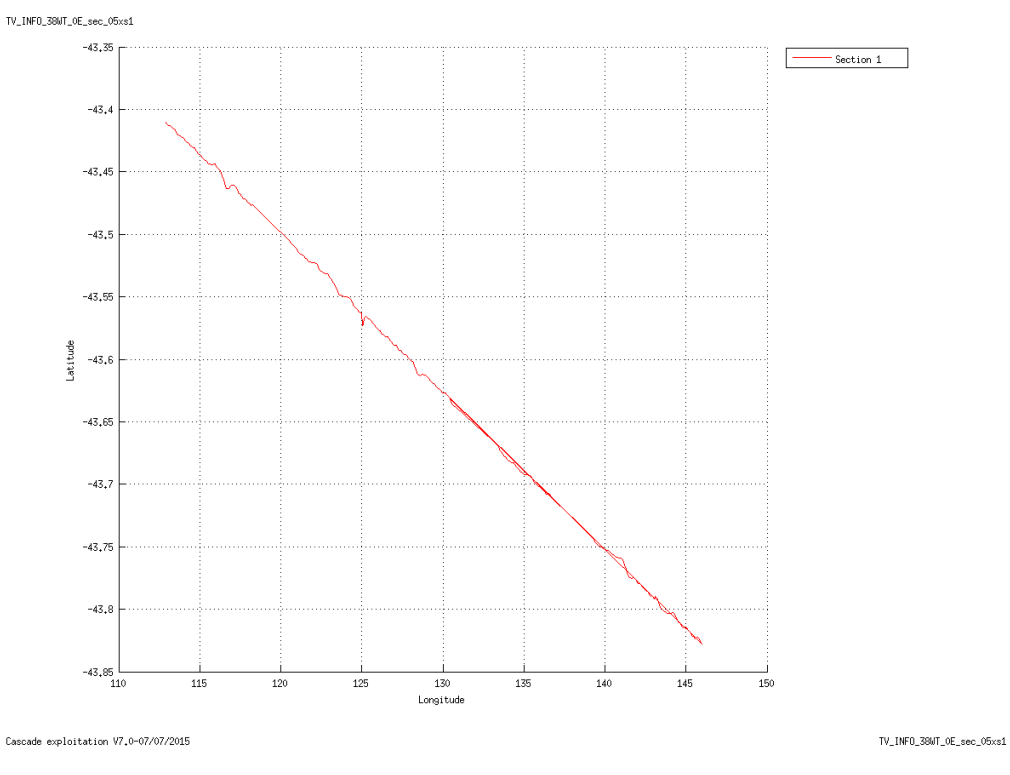

**Figure 30– Carte de la section définie sur le trajet de la campagne**

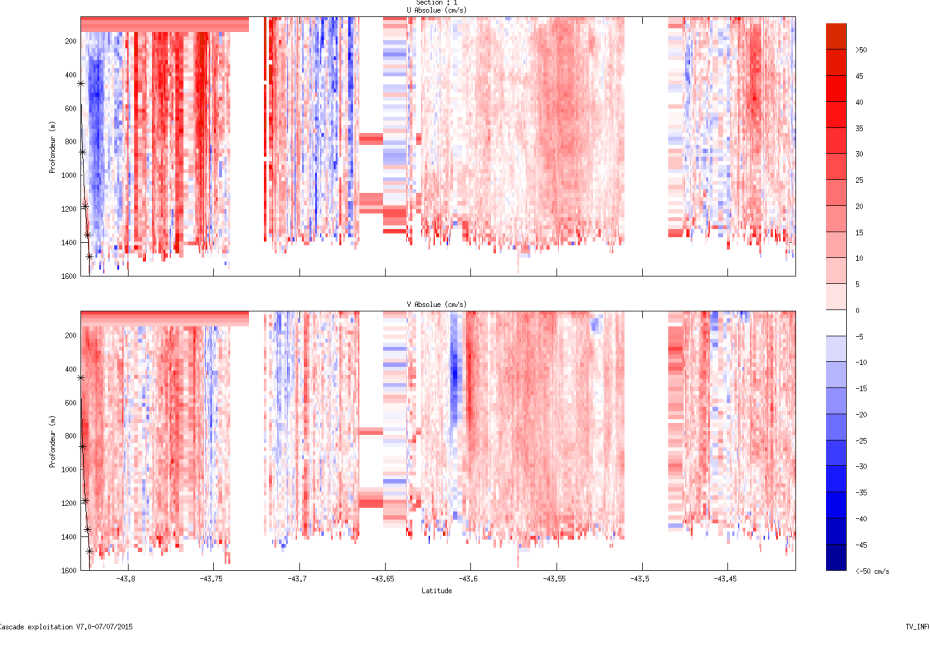

## <span id="page-32-0"></span>**5.7.3 Images des sections**

**Figure 31 – Composantes du courant – Section 1 de la campagne de 5 à 1600 m**

*<u>Ifremer</u>* 

<span id="page-33-0"></span>Les tracés de vecteurs sont réalisés avec une distance entre chaque point égale à 5 kms. Le facteur d'échelle est de 0.15 et tous les points ont été tracés.

Tranche 0-50 :

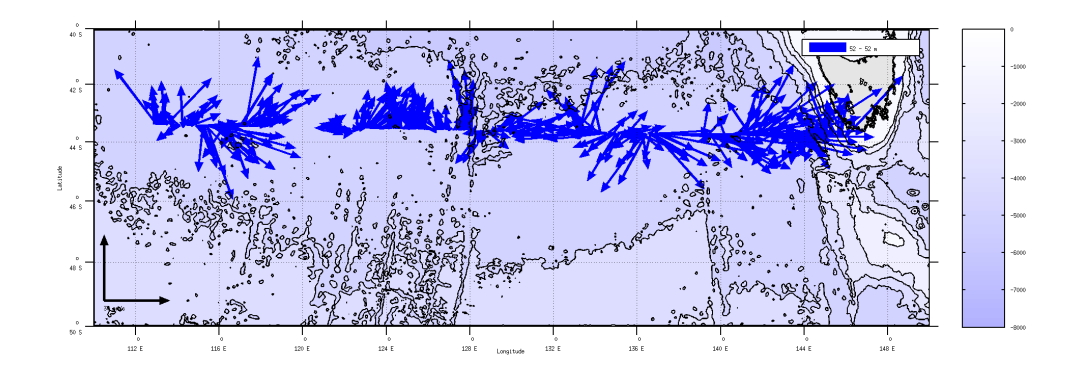

Tranche 50-100 :

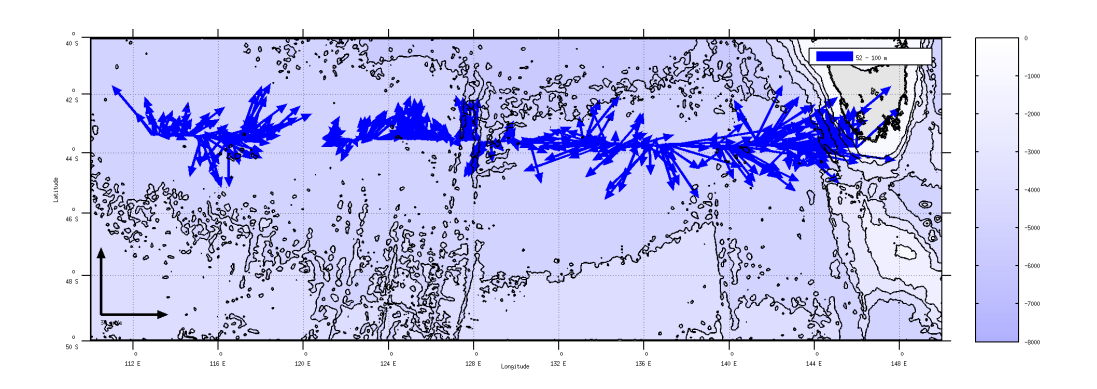

Tranche 100-200 :

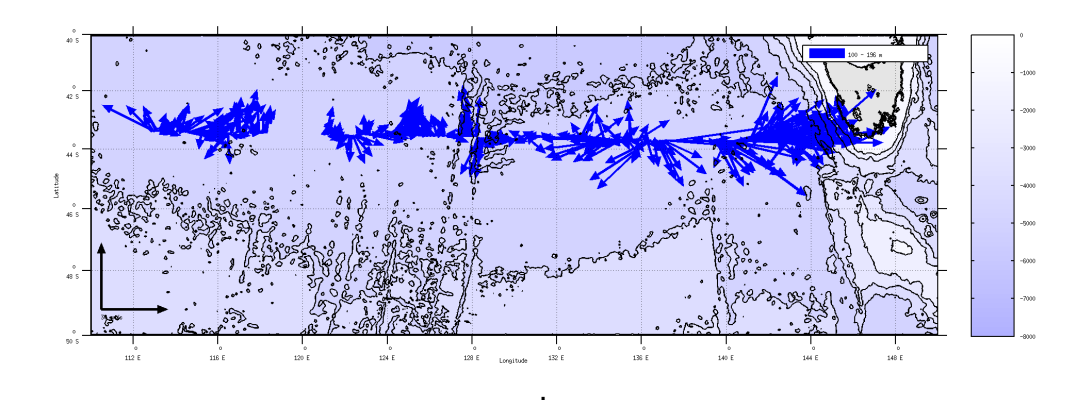

Figure 32- Vecteurs du courant

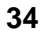

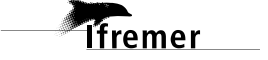

<span id="page-34-0"></span>Ce transit comprend 15 fichiers STA en WT.

Le trajet du navire est le suivant :

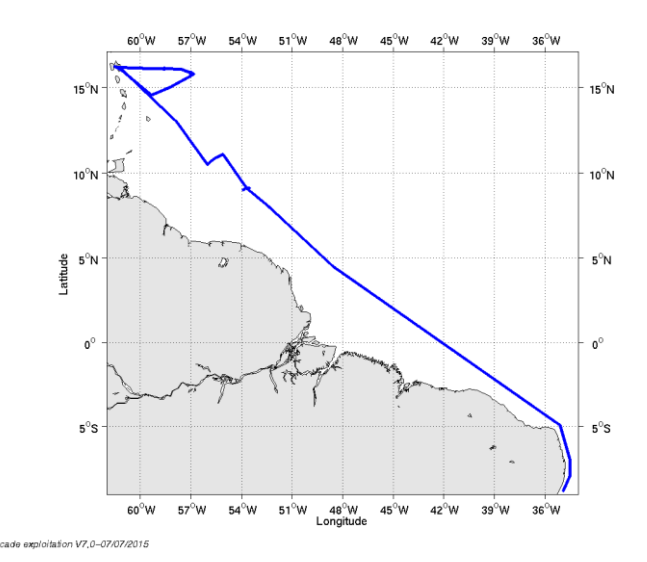

**Figure 33- Route du navire durant la campagne**

## <span id="page-34-1"></span>*6.1 Bathymétrie*

Pas d'image disponible

**Figure 34 – Bathymétrie GEBCO sur le trajet de la campagne**

## <span id="page-34-2"></span>*6.2 Qualité des données reçues*

<span id="page-34-3"></span>**6.2.1 CORR\_ECI**

*<u>Tifremer</u>* 

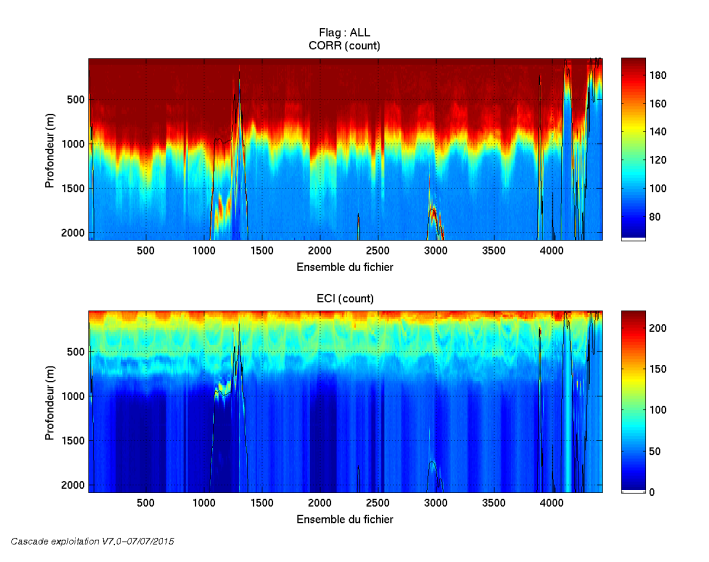

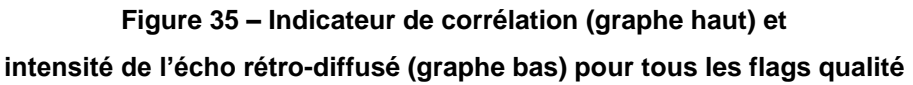

### <span id="page-35-0"></span>**6.2.2 CAP/ROULIS/TANGAGE**

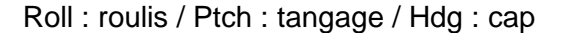

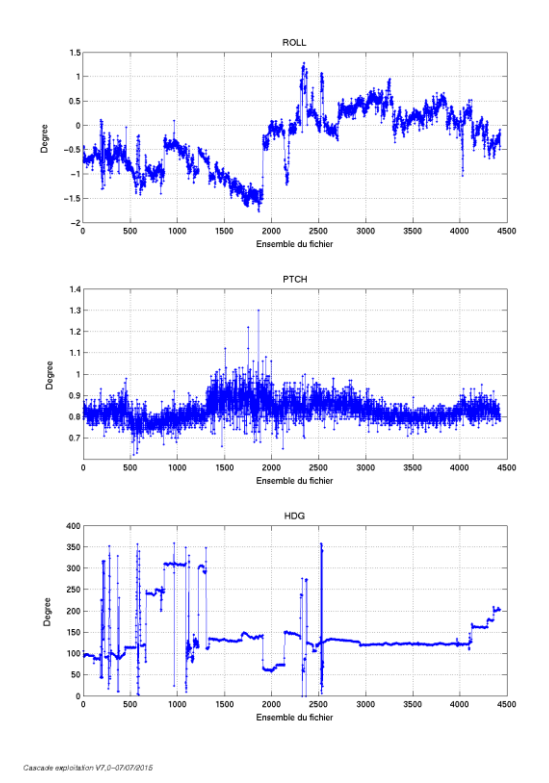

## <span id="page-35-1"></span>*6.3 Composantes parallèle et orthogonale*

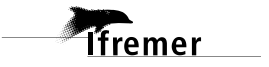

Les informations sur les composantes parallèle et orthogonale à la vitesse du navire sont :

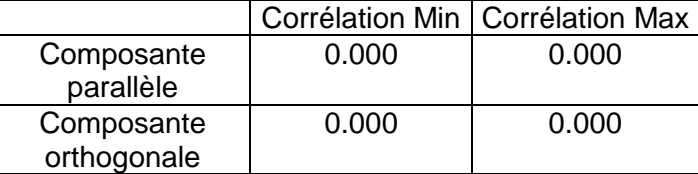

#### **Tableau 14–Composantes parallèle et orthogonale**

#### <span id="page-36-0"></span>*6.4 Invalidation entre deux ensembles*

<span id="page-36-1"></span>Pas d'objet.

#### *6.5 Matérialisation des périodes sans mesure*

Oui, une matérialisation des périodes sans mesure a eu lieu car plusieurs trous dans le trajet du navire avec une durée maximale entre deux ensembles de 20 minutes.

#### <span id="page-36-2"></span>*6.6 Correction de désalignement*

Sur le graphe de comparaison entre la vitesse du navire et la vitesse du fond on constate qu'un désalignement est nécessaire.

Valeurs rentrées au moment du désalignement :

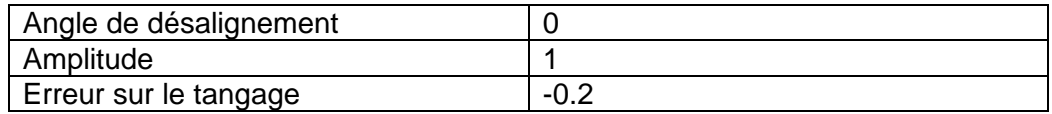

La vitesse Verticale moyenne issue du désalignement pour les bonnes données est de -0.141 cm/s.

Suite à ce désalignement les actions suivantes sont faites sur le nouveau fichier :

Nettoyage des données

Tracés des graphes 2D.

Les graphes et les valeurs des tableaux suivants sont donc issus de ce fichier après désalignement.

#### <span id="page-36-3"></span>*6.7 Nettoyage des données*

Critères des flags et résultats chiffrés obtenus :

**Tfremer** 

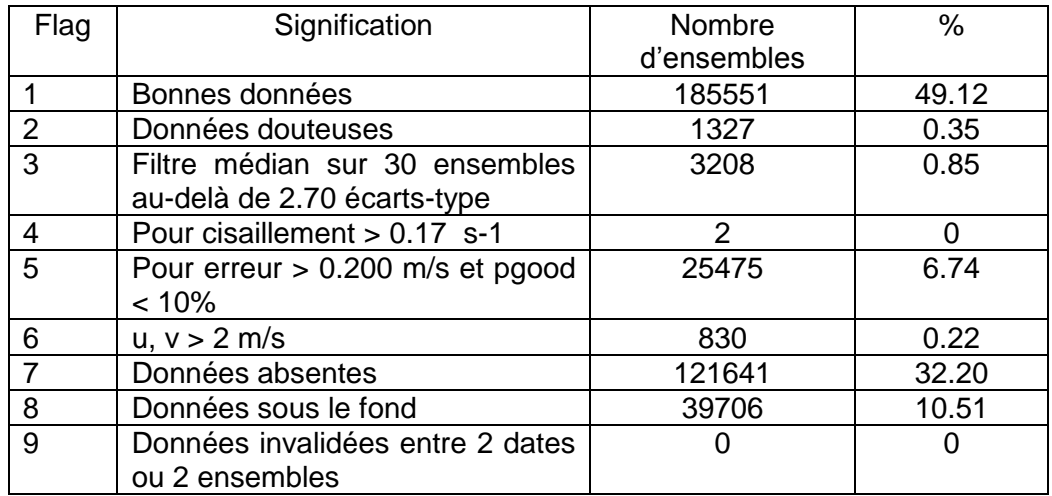

Ce qui correspond au graphique suivant :

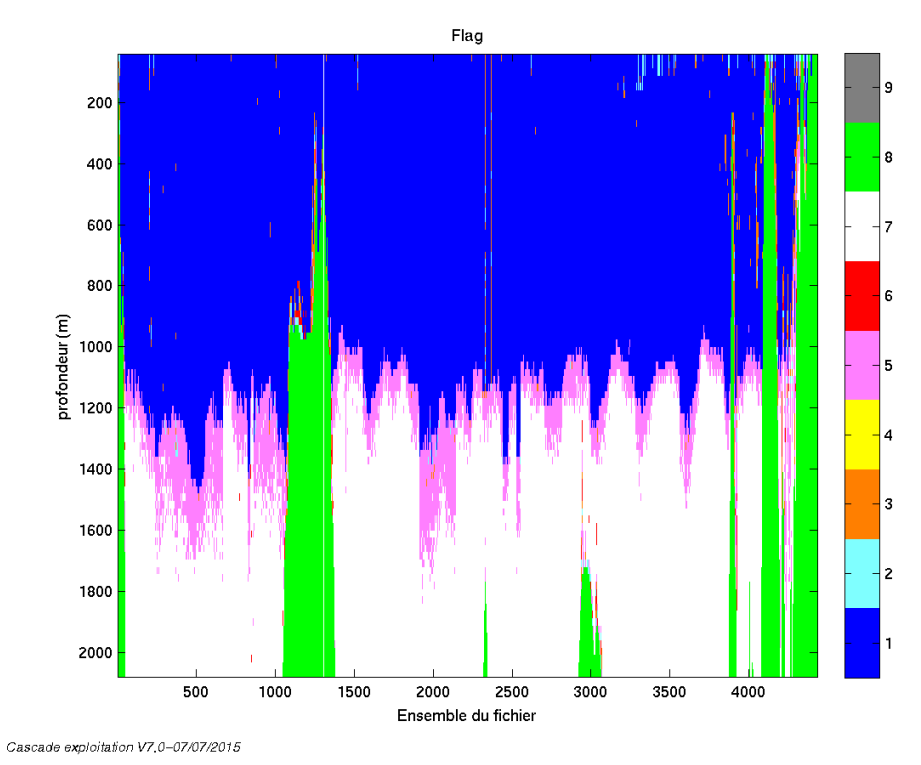

<span id="page-37-0"></span>*6.8 Exploitation des données – Tracés*

#### <span id="page-37-1"></span>**6.8.1 La marée**

Les composantes de la marée ont été prises en compte lors du calcul des vitesses du courant (model\_tpxo8.0).

#### <span id="page-37-2"></span>**6.8.2 Définition des sections**

Au cours de cette campagne, 1 section a été définie :

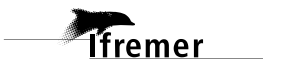

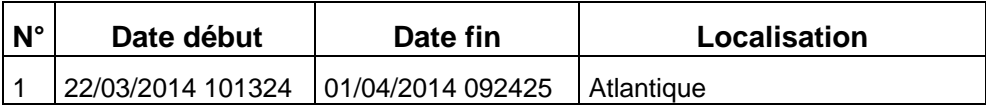

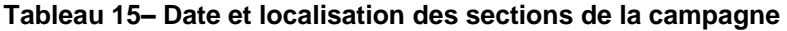

La carte est la suivante :

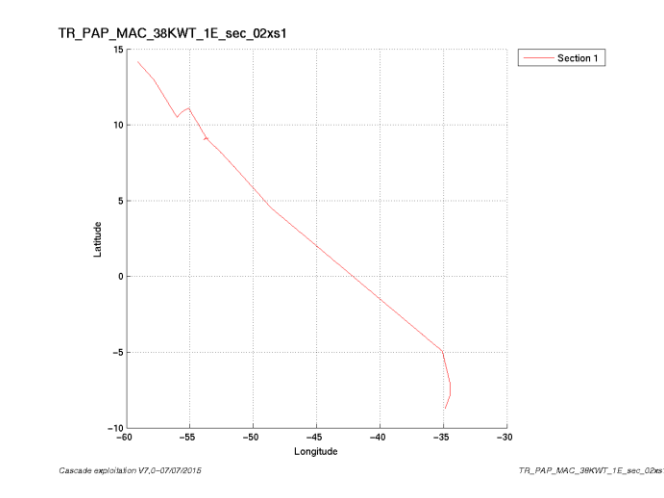

**Figure 36– Carte de la section définie sur le trajet de la campagne**

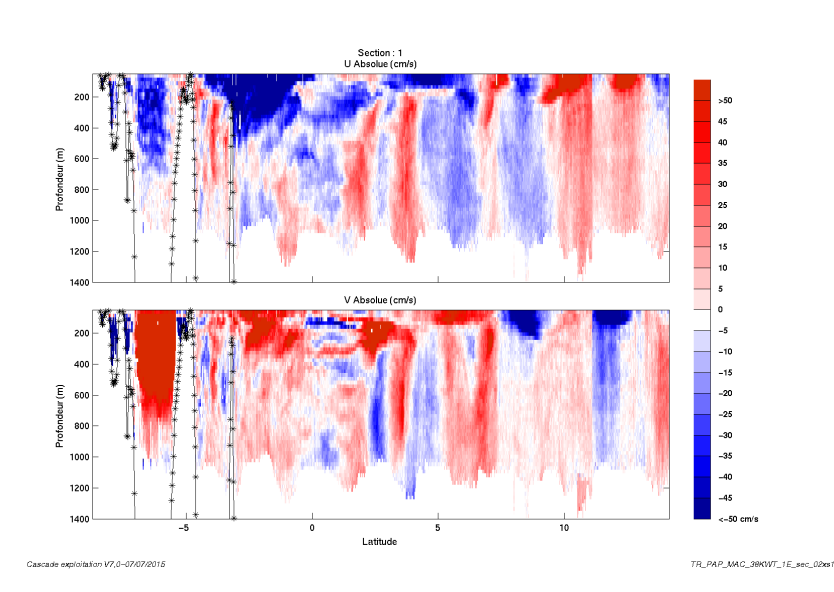

## <span id="page-38-0"></span>**6.8.3 Images des sections**

**Figure 37 – Composantes du courant – Section 1 de la campagne de 5 à 1200 m**

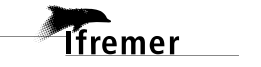

#### <span id="page-39-0"></span>**6.8.4 Tracés des vecteurs des sections**

Les tracés de vecteurs sont réalisés avec une distance entre chaque point égale à 2 kms. Les tranches 0-50m, 50\_100m, 100-200m sont tracées dans ce document.

Le facteur d'échelle est de 0.1 et 1 point sur 1 a été tracé.

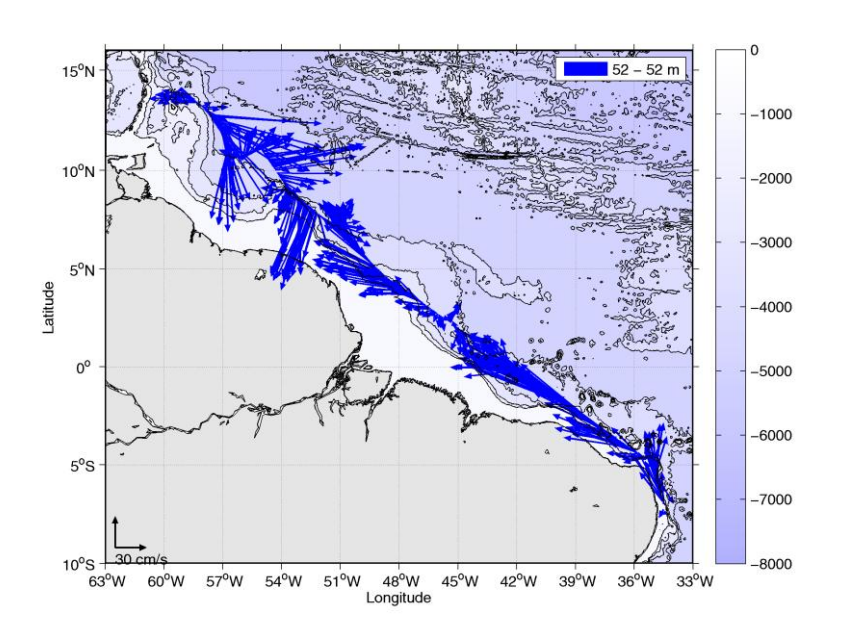

**Figure 38- Vecteurs du courant de 0 à 50m**

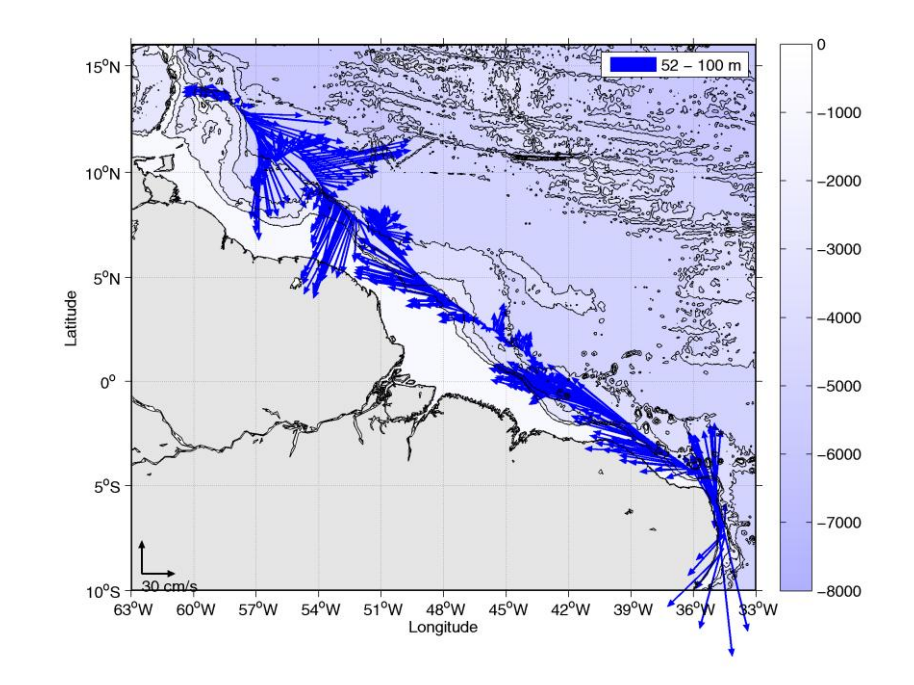

**Figure 39- Vecteurs du courant de 50 à 100 m**

*<u>Ifremer</u>* 

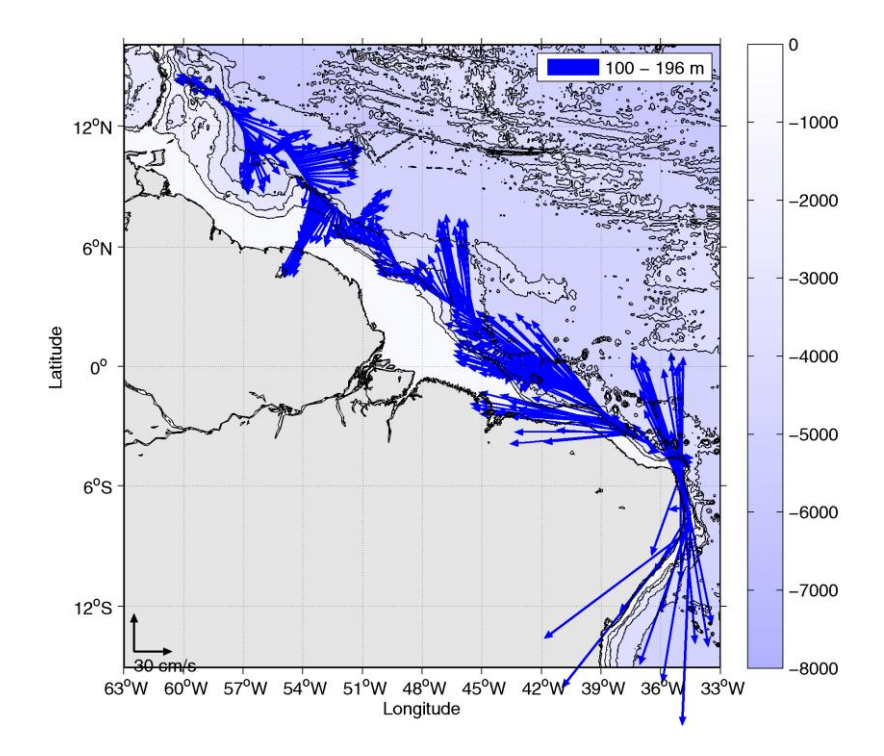

**Figure 40- Vecteurs du courant de 100 à 200 m**

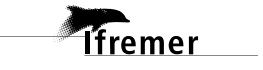

## <span id="page-41-0"></span>**7 Références**

- P. Le Bot, C. Kermabon, C., P. Lherminier et F. Gaillard, Février 2011 : CASCADE V6.1 : Chaine Automatisée de Suivi des Courantomètres Acoustique Doppler Embarqués. – Cascade V6.1 Logiciel de validation et de visualisation des mesures ADCP de coque. – Documentation utilisateur et maintenance)(Rapport OPS/LPO 11-01).

- F. Gourtay, L. Nonnotte : CASCADE V6.1 : Manuel interne d'exploitation des données d'ADCP de coque. Documentation utilisateur SISMER de la partie 'exploitation des données'.